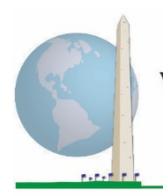

**Washington Group on Disability Statistics** 

# **Analytic Guidelines: Creating Disability Identifiers Using the Washington Group Extended Set on Functioning (WG-ES) SAS Syntax**

# **Introduction**

As with the WG Short Set on Functioning (WG-SS), analysis of the WG Extended Set on Functioning (WG-ES) can also produce multiple disability identifiers based on the choice of the severity threshold or cut-off. The SAS syntax below, however, provides for the calculation of disability identifiers using different sets of WG-ES domains using the recommended cut-off for international comparisons (described below).

For each of the disability identifiers described, the level of inclusion is at least one domain/question is coded A LOT OF DIFFICULTY or CANNOT DO AT ALL – or – for the domains Anxiety, Depression, Pain and Fatigue, the highest level of difficulty on a four-point scale.

Each of the four disability identifiers described in this document is defined based on the choice of domains of functioning included:

**WG-SS**: *Short Set*: 6 domains, 6 questions.

**WG-ES 1**: *Extended Set*: 10 domains, 25 questions.

**WG-ES 2**: *Modified Extended Set* (WG-ES MINUS Pain and Fatigue): 8 domains, 20 questions.

**WG-ES 3**: *Short Set Enhanced* (WG-SS PLUS Upper body, Anxiety and Depression): 8 domains, 12 questions.

**NOTE**: For data analysis, use your standard weighting and estimation techniques.

#### The **Washington Group Implementation Documents**

cover the tools developed by the Washington Group on Disability Statistics (WG) to collect internationally comparable disability data on censuses and surveys. The documents address best practices in implementing the Short Set, Extended Set, Short Set – Enhanced, the WG / UNICEF Child Functioning Modules for children 2-4 and 5- 17 years of age, and the WG / ILO LFS Disability Module, as well as other WG tools. Topics include translation, question specifications, analytic guidelines, programming code for analyses, the use of the tools for the purposes of disaggregation, and more.

To locate other WG Implementation Documents and more information, visit the Washington Group website: [http://www.washingtongroup](http://www.washingtongroup-disability.com/)[disability.com/.](http://www.washingtongroup-disability.com/)

The SAS syntax is based on the *variable labels* indicated in the table below. The complete WG-ES module includes more questions than appear in this table. Disability status is determined through difficulty in the basic, universal activities *without* the use of assistive technology or other assistance. There are several mobility questions, for example, that reference difficulty walking *with* the use of assistance. Those questions are not included in the analytic plan provided here; however, they can be used in other analyses that look more closely into the effect of assistive technology (environmental facilitators) on functioning.

Only those questions/variables below are used in the determination of disability identifiers. **Ensure that you use the same** *variable labels* **OR revise the SAS syntax to reflect the** *variable labels* **in your database.**

The WG-SS is administered as part of the U.S. National Health Interview Survey (NHIS). The data used to prepare these guidelines come from the 2013 NHIS.

*Note to users of the NHIS: the variable names in the NHIS data file and documentation may differ from those used in this document; e.g., the self-care domain variable referenced as SC-SS in this document is referred to as UB\_SS in the NHIS data file and documentation.*

*The SAS code used to produce the outputs in this document is included in its entirety in Appendix 1.*

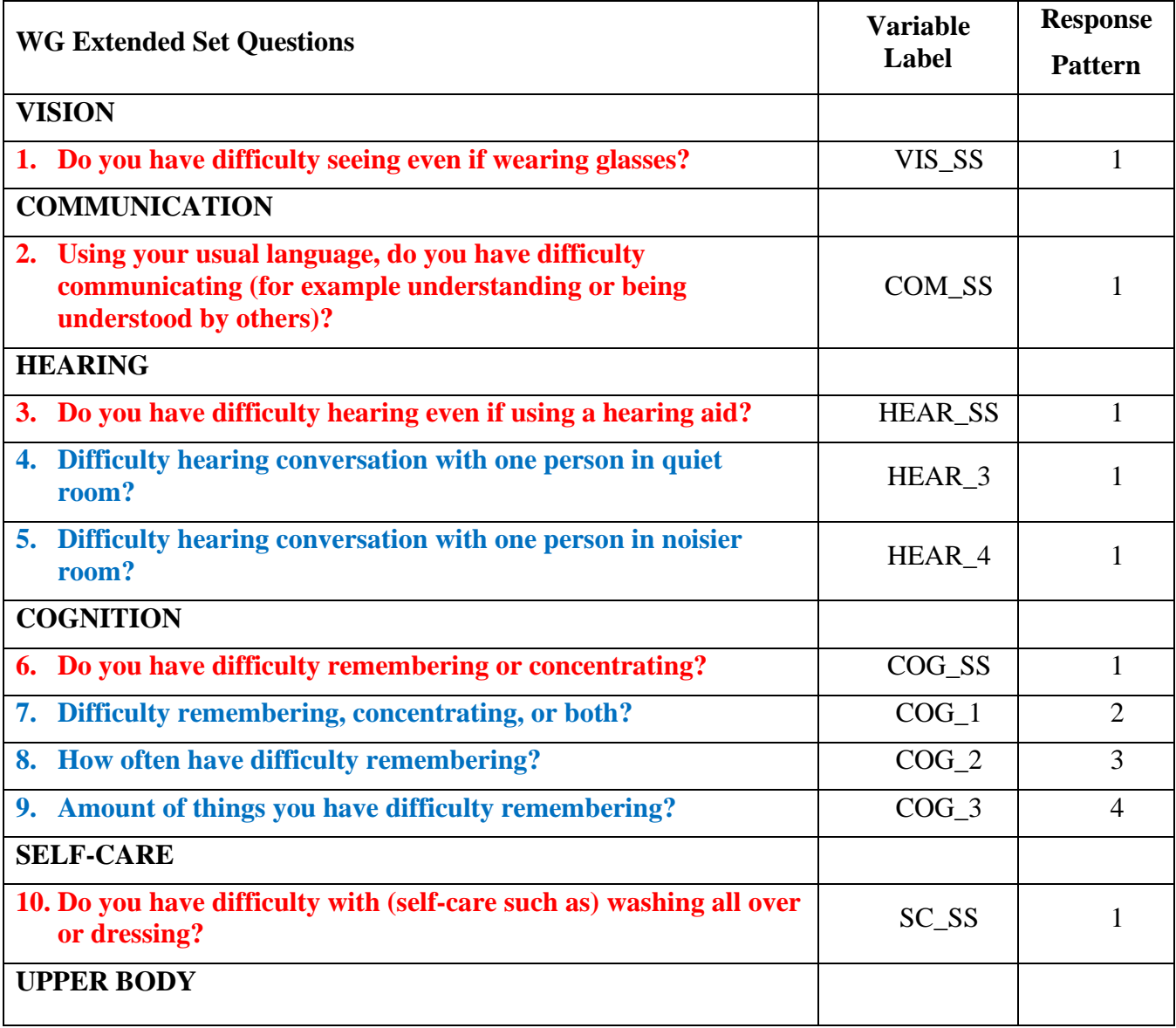

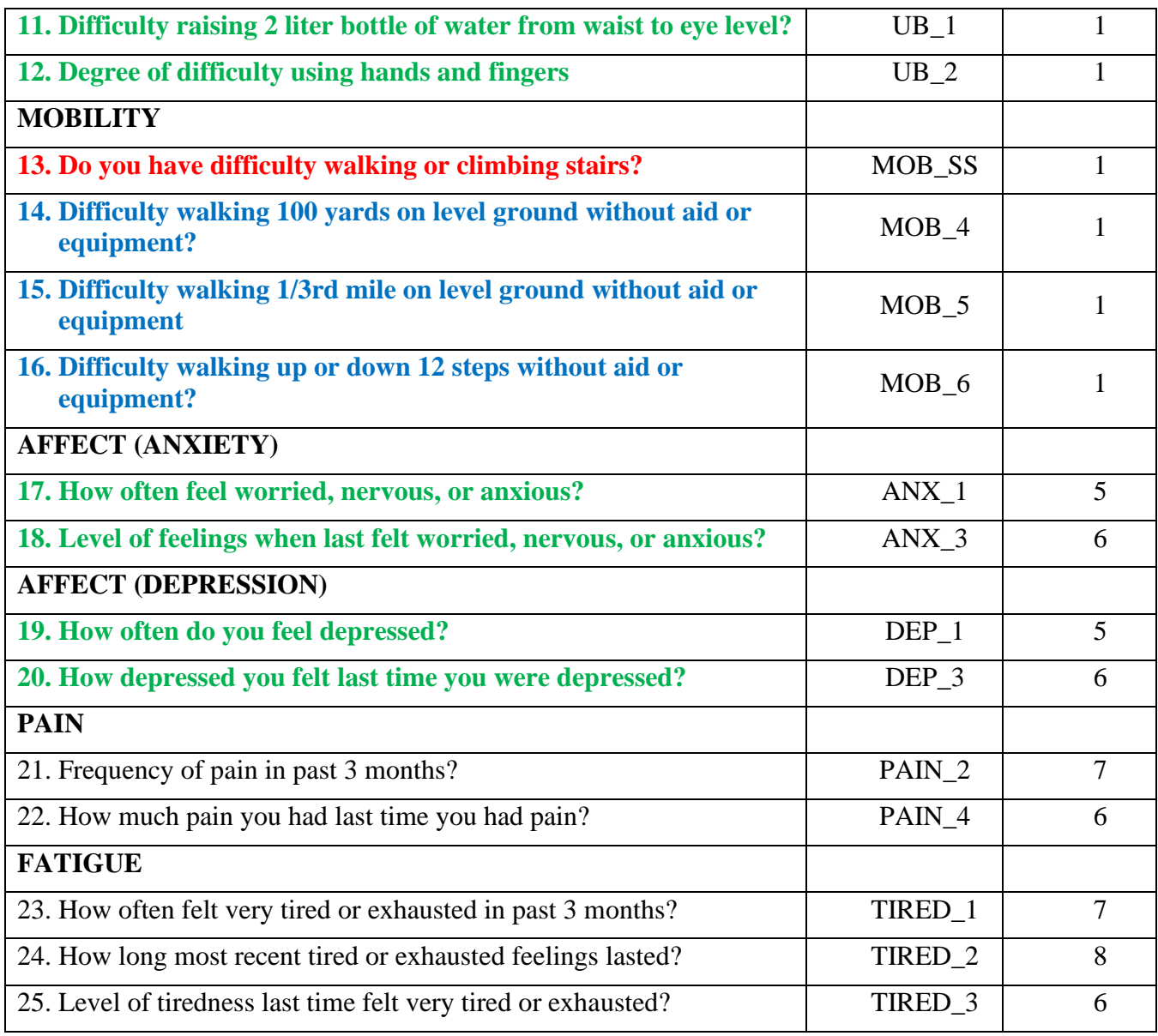

**NOTE: Red** refers to the Washington Group Short Set (**WG-SS**). All 25 questions are included in **WG-ES 1**.

**Red** plus **Blue** plus **Green** questions are included in **WG-ES 2**.

**Red** plus **Green** questions are included in **WG-ES 3**.

#### **Response patterns**:

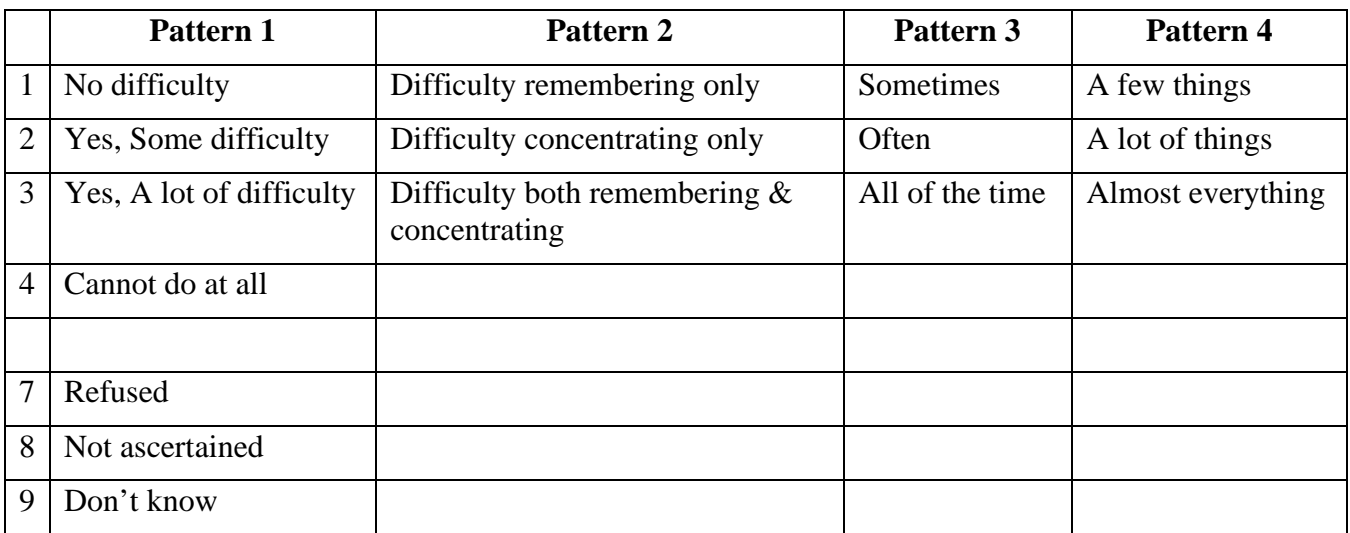

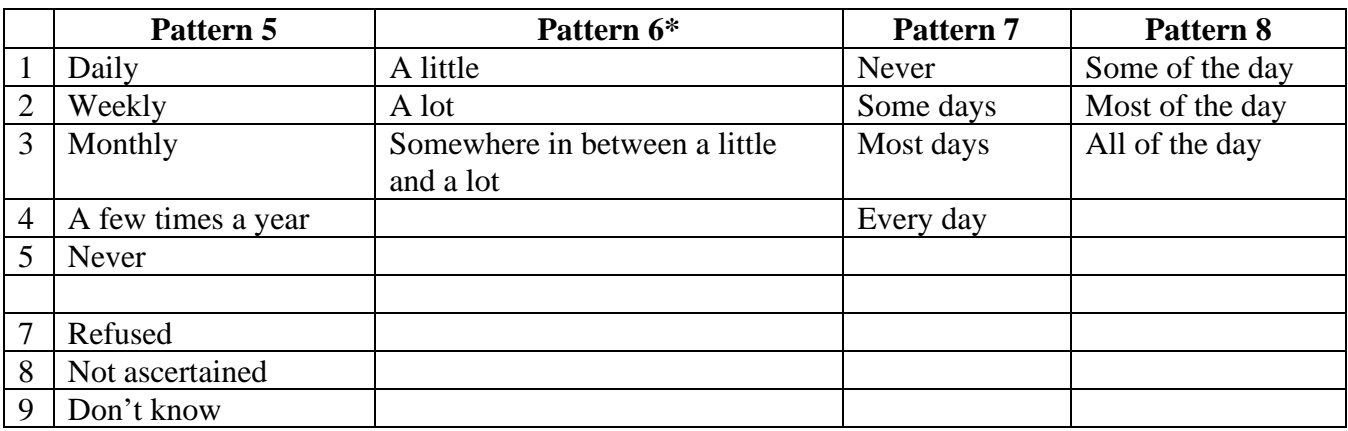

#### **\* IN THE SYNTAX BELOW, NOTE THAT ITEMS WITH RESPONSE PATTERN 6 (ANX\_3, DEP\_3, PAIN\_4 AND TIRED\_3) ARE RECODED TO PLACE "SOMEWHERE BETWEEN" NUMERICALLY IN-BETWEEN "A LITTLE" AND "A LOT".**

The WG-SS is embedded within the WG-ES.

The WG-ES is supplemented with:

- additional questions to those existing 6 domains and
- additional domains (several with multiple questions).

The SAS syntax presented below includes a couple of elements that were particular to the content of the WG-ES.

First, it was important to determine single domain-specific identifiers for those domains of functioning that included multiple questions. For example, upper body functioning includes two questions, each eliciting specific and unique actions: difficulty raising a bottle of water from waist to eye level (arms/shoulders), and difficulty using hands and fingers. Those two questions were analyzed and combined to produce a single upper body indicator with four levels of difficulty ranging from 1 - low

difficulty to 4 - high difficulty – not unlike the categorical responses to the single WG-SS questions: no difficulty, some difficulty, a lot of difficulty and cannot do at all. As with the upper body domain, the WG-ES domains cognition, anxiety, depression, pain and fatigue have different response patterns that do not readily 'translate' into the usual WG response pattern. For these domains of functioning, a similar 4 scale response pattern was produced and annotated as level 1 through 4, where 1 is the lowest level of difficulty and 4 is the highest.

Second, individual domain indicators were assessed together to determine the appropriate cut-off for inclusion into an overall disability identifier – for the purposes of estimating prevalence and disaggregating outcome indicators by disability status.

# **NOTE:**

For all variables, codes (7) *Refused*, (8) *Not Ascertained*, and (9) *Don't know*, are recoded to *Missing*.

# **SAS WG Extended Set Syntax Annotated with Output Tables**

Actual SAS syntax is indented and are in **Bold text**.

NOTE: For data analysis, use your standard weighting and estimation techniques.

The syntax below produces **frequency distributions** on individual domain questions – **crosstabulations** on multiple domain questions, and calculates INDICATOR variables for domains with multiple questions – for use in the determination of disability identifiers.

# **VISION**

*Step 1. Generate frequency distribution for Vision domain.*

VIS\_SS is the WG-SS Vision question.

 **If** VIS\_SS in (1, 2, 3, 4) **then** Vision=VIS\_SS; **Else If** VIS\_SS in (7, 8, 9) **then** Vision=.;

**Proc Freq Data**=SS. ExtendedSets2013; **Tables** Vision; **Run**;

## **Vision: Degree of difficulty seeing**

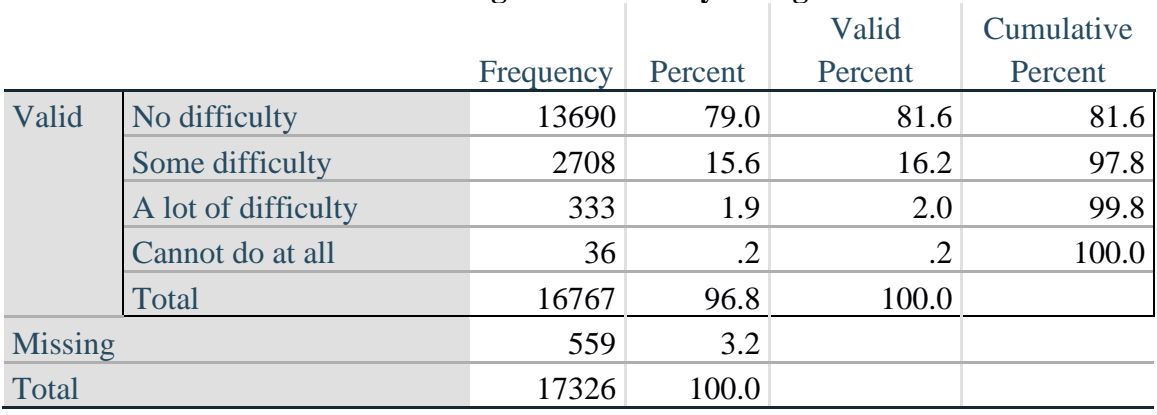

For more information on the Washington Group on Disability Statistics, visit: [http://www.washingtongroup-disability.com/.](http://www.washingtongroup-disability.com/) Page | 5

#### **COMMUNICATION**

*Step 2. Generate frequency distribution for Communication domain.*

COM\_SS is the WG-SS Communication question.

**If** COM SS in  $(1, 2, 3, 4)$  **then** Communication=COM SS; **Else If** COM\_SS in (**7**, **8**, **9**) **then** Communication=**.**;

**Proc Freq Data**=SS. ExtendedSets2013; **Tables** Communication; **Run**;

#### Frequency Percent Valid Percent Cumulative Percent Valid No difficulty 15874 91.6 94.7 94.7 Some difficulty  $\begin{array}{|c|c|c|c|c|c|} \hline 745 & 4.3 & 4.4 & 99.2 \\ \hline \end{array}$ A lot of difficulty 94 .5 .6 99.7 Cannot do at all  $\begin{array}{ccc} 43 & 2 & 3 \end{array}$   $\begin{array}{ccc} 100.0 & \end{array}$ Total 16756 96.7 100.0  $Missing$  570 3.3 Total 17326 100.0

#### **Communication: Degree of difficulty communicating using usual language**

#### **HEARING**

*Step 3. Generate frequency distributions and cross-tabulations for Hearing domain questions and determine Hearing Indicator*

HEAR SS is the WG-SS Hearing question. **If** HEAR\_SS in (**1**, **2**, **3**, **4**) **then** Hearing=HEAR\_SS; **Else If** HEAR\_SS in (**7**, **8**, **9**) **then** Hearing=**.**;

HEAR\_3 is *Difficulty hearing conversation with one person in quiet room*. **If** HEAR\_3 in (**1**, **2**, **3**, **4**) **then** HEAR\_3\_R=HEAR\_3; **Else If** HEAR\_3 in (**7**, 8**, 9**) **then** HEAR\_3\_R=**.**;

HEAR\_4 is *Difficulty hearing one person in noisier room*. **If** HEAR\_4 in (**1**, **2**, **3**, **4**) **then** HEAR\_4\_R=HEAR\_4; **Else If** HEAR  $4$  in (**7**, **8**, **9**) **then** HEAR  $4$  R= $\therefore$ 

**Proc Freq Data**=SS. ExtendedSets2013; **Tables** Hearing HEAR\_3\_R HEAR\_4\_R; **Run**;

# **Hearing: Degree of difficulty hearing**

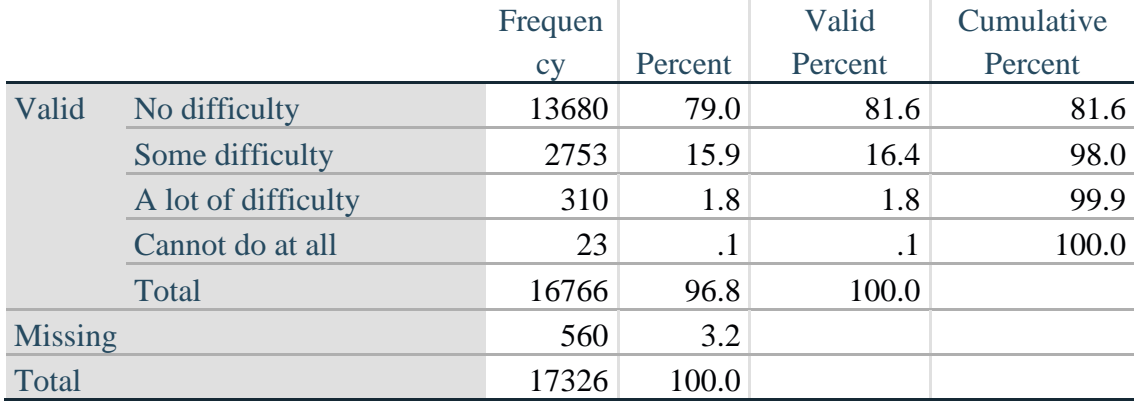

#### **HEAR\_3\_R : Difficulty hearing conversation with one person in quiet room**

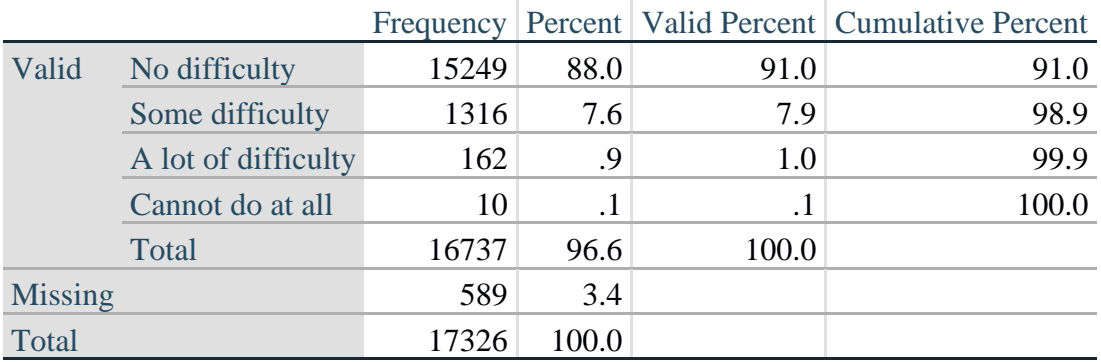

#### **HEAR\_4\_R: Difficulty hearing one person in noisier room**

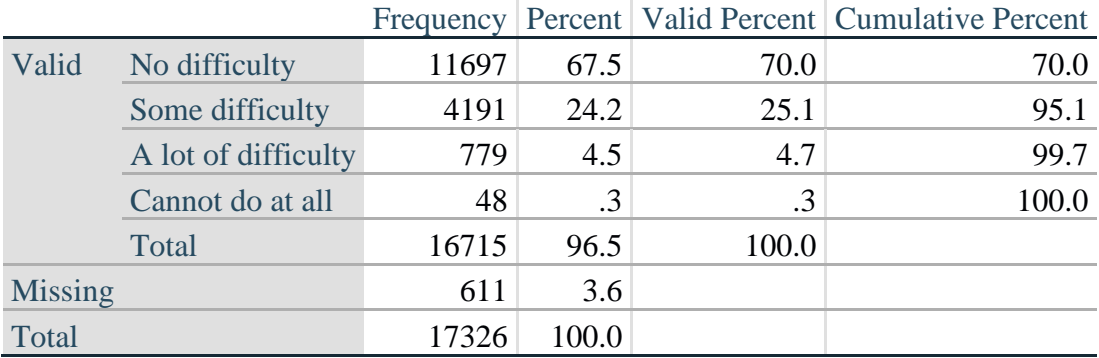

*Step 4. For Hearing questions, recode HEAR\_3\_R and HEAR\_4\_R to value 4 (cannot do at all) if Hear\_SS is 4 (Cannot do at all).*

The syntax below recodes HEAR\_3\_R and HEAR\_4\_R to 4 (cannot do at all) if Hear\_SS is 4 (cannot do at all).

**If** Hearing  $= 4$  and HEAR\_3\_R  $=$ **. then** HEAR\_3\_X  $= 4$ ; **Else** HEAR\_3\_X=HEAR\_3\_R;

**If** Hearing  $=$  **4** and HEAR\_4\_R  $=$ **. then** HEAR\_4\_X  $=$  **4**; **Else** HEAR\_4\_X=HEAR\_4\_R;

**Proc Freq Data**=SS. ExtendedSets2013; **Tables** HEAR\_3\_X HEAR\_4\_X; **Run**;

## **HEAR\_3\_X : Difficulty hearing conversation with one person in quiet room**

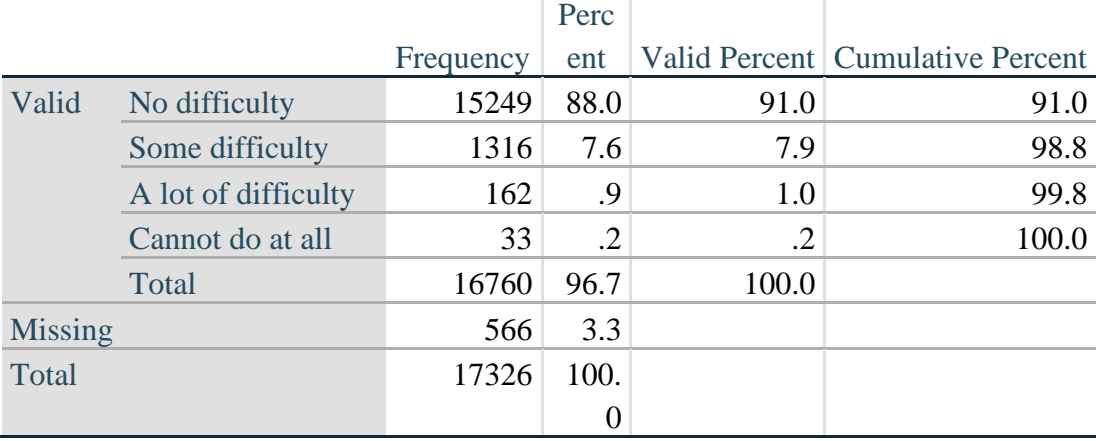

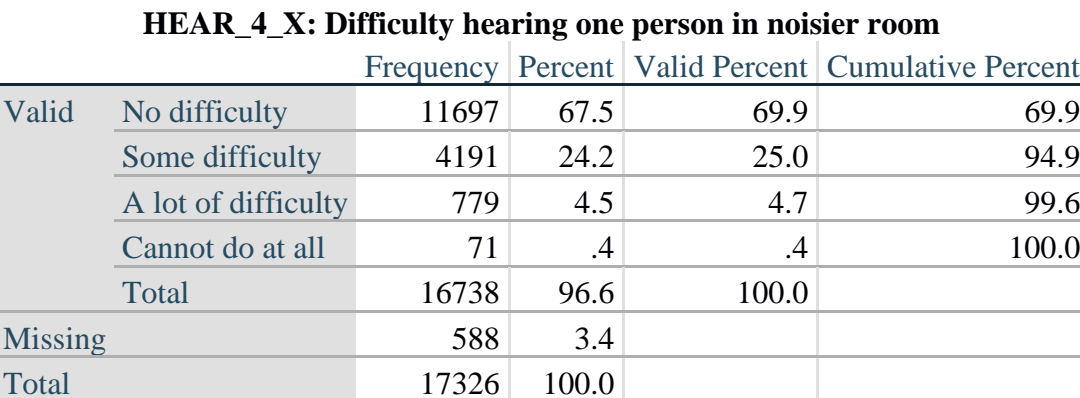

*Step 5. Generate a cross-tabulation of the two Hearing Extended Set questions: HEAR\_3\_X and HEAR\_4\_X.*

The syntax below produces a cross-tabulation of the two Extended Set questions: HEAR\_3\_X: *Difficulty hearing in a quiet room* and HEAR\_4\_X: *Difficulty hearing in a noisier room* to determine a single HEARING INDICATOR.

**Proc Freq Data**=SS. ExtendedSets2013; **Tables** HEAR\_4\_X\*HEAR\_3\_X **/NOROW NOCOL NOPERCENT**; **Run**;

|                                     |                     | in quiet room |            |            |           |       |  |  |
|-------------------------------------|---------------------|---------------|------------|------------|-----------|-------|--|--|
| <b>HEAR_4_X</b> (Difficulty hearing |                     |               | Some       | A lot of   | Cannot do |       |  |  |
| in a Nosier room)                   |                     | No difficulty | difficulty | difficulty | at all    | Total |  |  |
|                                     | No difficulty       | 11603         | 94         |            |           | 11697 |  |  |
|                                     | Some difficulty     | 3373          | 809        |            |           | 4190  |  |  |
|                                     | A lot of difficulty | 253           | 388        | 138        |           | 779   |  |  |
|                                     | Cannot do at all    | 8             | 24         | 16         | 23        | 71    |  |  |
| Total                               |                     | 15237         | 1315       | 162        | 23        | 16737 |  |  |

**HEAR\_3\_X : Difficulty hearing conversation with one person** 

*Step 6. Create a HEARING INDICATOR (H\_INDICATOR) based on the two additional hearing questions HEAR\_3\_X and HEAR\_4\_X.*

The syntax below creates a HEARING INDICATOR (H\_INDICATOR) based on the cross-tabulation of the two additional hearing questions HEAR\_ $3_X$  and HEAR\_4\_X.

**If** ( HEAR\_3\_X = **1** AND HEAR\_4\_X = **1**) OR (HEAR\_3\_X = **1** AND HEAR\_4\_X = **2**) **then H\_INDICATOR** =  $1$ ; **Else If** ( $HEAR_3_X = 2$  AND ( $HEAR_4_X = 1$  OR  $HEAR_4_X = 2$ )) OR ( $HEAR_3_X = 1$ AND HEAR  $4 \times 3$  then H\_INDICATOR = 2; **Else If** ( HEAR  $3X = 3$  AND (HEAR  $4X = 1$  OR HEAR  $4X = 2$ ) OR (HEAR  $3X = 2$ AND HEAR  $4X = 3$ ) OR (HEAR  $3X = 1$  AND HEAR  $4X = 4$ )) **then** H\_INDICATOR = **3**; **Else If** ((HEAR\_3\_X = 3 AND HEAR\_4\_X = 3) OR HEAR\_3\_X = 4 OR (HEAR\_4\_X = 4) AND (HEAR\_3\_X = 2 OR HEAR\_3\_X = 3))) **then** H\_INDICATOR = 4;

**Proc Freq Data**=SS. ExtendedSets2013; **Tables** H\_INDICATOR; **Run**;

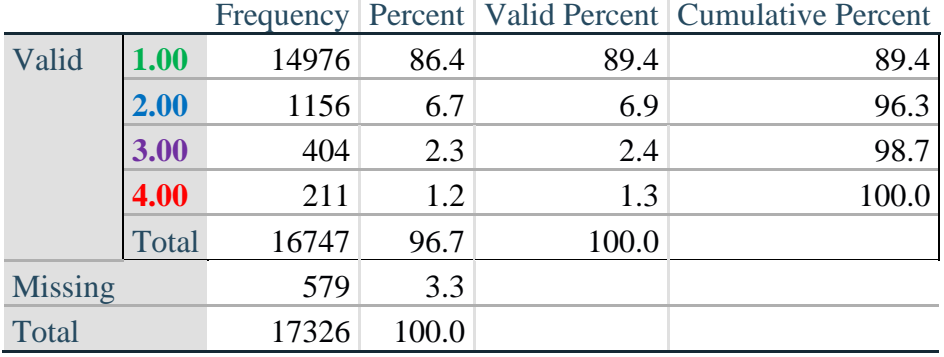

# **H\_INDICATOR**

#### **COGNITION: Degree of difficulty remembering or concentrating**

*Step 7. Generate frequency distributions and cross-tabulations for Cognition domain questions and determine a Cognition Indicator.*

COG\_SS is the WG-SS Cognition question. **If** COG\_SS in (**1**, **2**, **3**, **4**) **then** Cognition=COG\_SS; **Else If** COG\_SS in (**7**, **8** , **9**) **then** Cognition=**.**;

> **Proc Freq Data**=SS. ExtendedSets2013; **Tables** Cognition; **Run**;

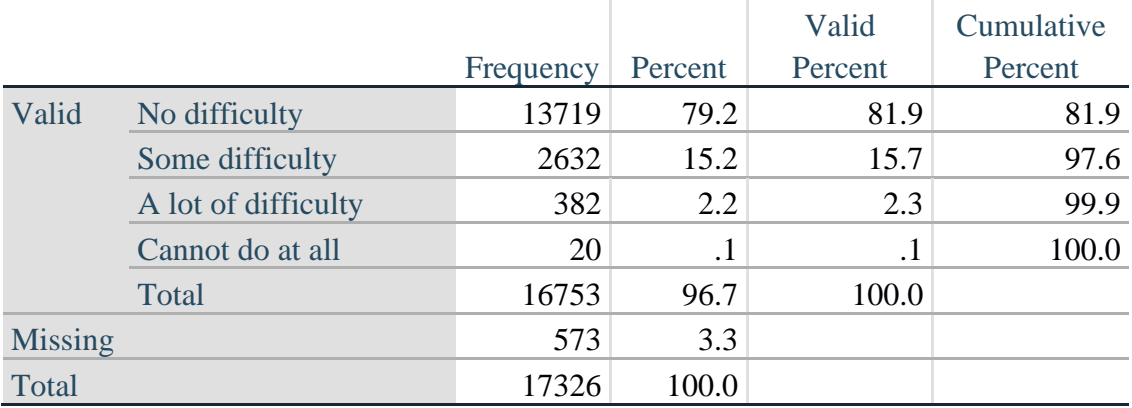

## **Cognition: Degree of difficulty remembering or concentrating**

If response to COG-SS is *some difficulty*, *a lot of difficulty* or *cannot do at all*, then the respondent is asked COG\_1: whether they have difficulty remembering, concentrating or both.

**If** COG\_1 in (**1**, **2**, **3**) **then** COG\_1\_R=COG\_1; **Else If** COG\_1 in (**7**, **8**, **9**) **then** COG\_1\_R=**.**;

**Proc Freq Data**=SS. ExtendedSets2013; **Tables** COG\_1\_R; **Run**;

#### **COG\_1\_R: Difficulty remembering, concentrating, or both?**

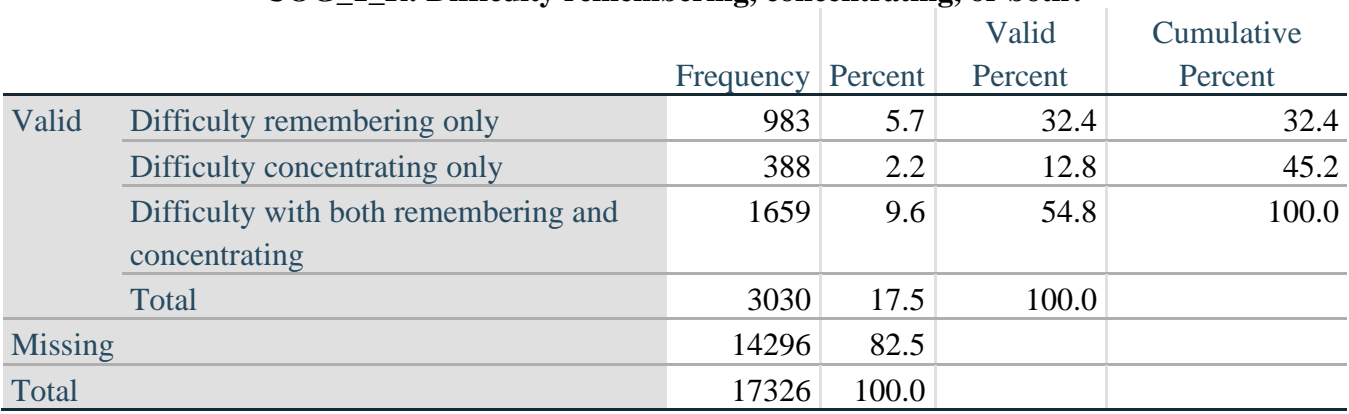

For more information on the Washington Group on Disability Statistics, visit: [http://www.washingtongroup-disability.com/.](http://www.washingtongroup-disability.com/) Page | 10

*Step 8. Account for those who did not answer COG\_1 (COG\_SS is 1 – no difficulty and they were skipped) by recoding COG\_1 to 0 (No difficulty).*

If response to COG-SS is 1: *no difficulty*, then the variable COG\_1\_R is recoded into COG\_1A, and the value assigned is 0: *no difficulty*.

**If** COG\_SS=**1 then** COG\_1A=**0**; **Else** COG\_1A=COG\_1\_R;

**Proc Freq Data**=SS. ExtendedSets2013; **Tables** COG\_1A; **Run**;

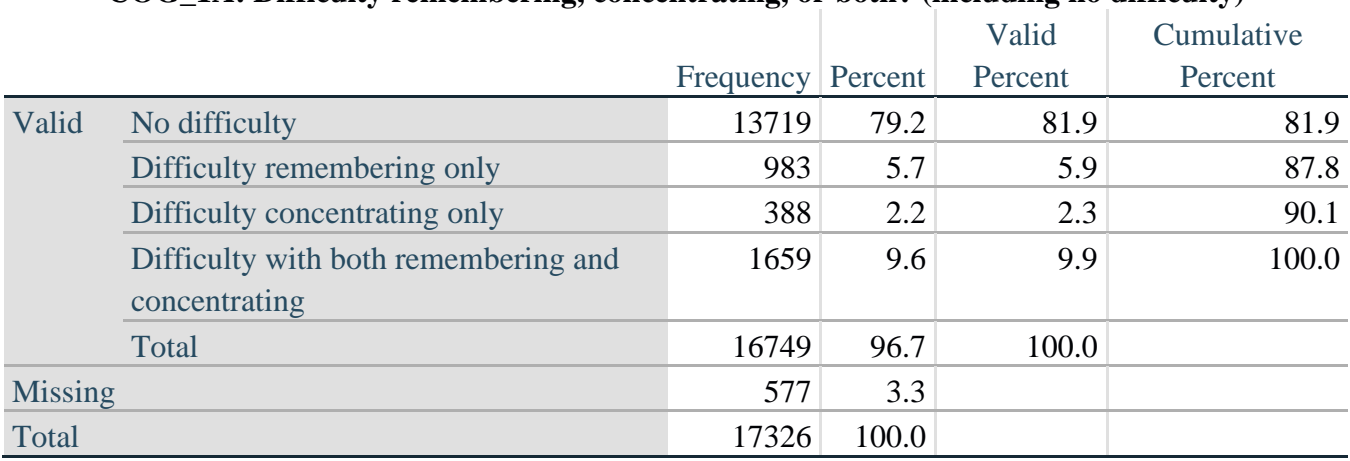

#### **COG\_1A: Difficulty remembering, concentrating, or both? (including no difficulty)**

*Step 9. Generate frequency distribution for remaining cognition questions.*

Frequency distribution of the Cognition extended REMEMBERING questions: COG\_2 *How often have difficulty remembering*, and COG\_3 *Amount of things you have difficulty remembering*.

**If** COG\_2 in (**1**, **2**, **3**) **then** COG\_2\_R=COG\_2; **Else If** COG\_2 in (**7**, **8**, **9**) **then** COG\_2\_R=**.**;

**If** COG\_3 in (**1**, **2**, **3**) **then** COG\_3\_R=COG\_3; **Else If** COG\_3 in (**7**, **8**, **9**) **then** COG\_3\_R=**.**;

**Proc Freq Data**=SS. ExtendedSets2013; **Tables** COG\_2\_R COG\_3\_R; **Run**;

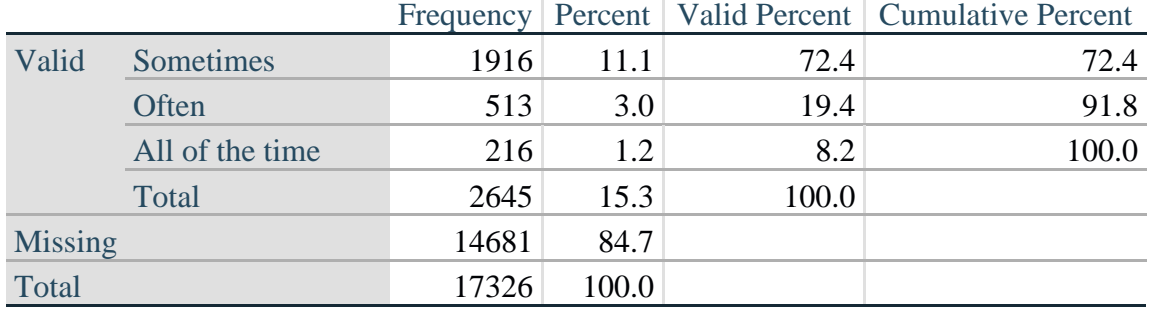

# **COG\_2\_R: How often have difficulty remembering?**

#### **COG\_3\_R: Amount of things you have difficulty remembering?**

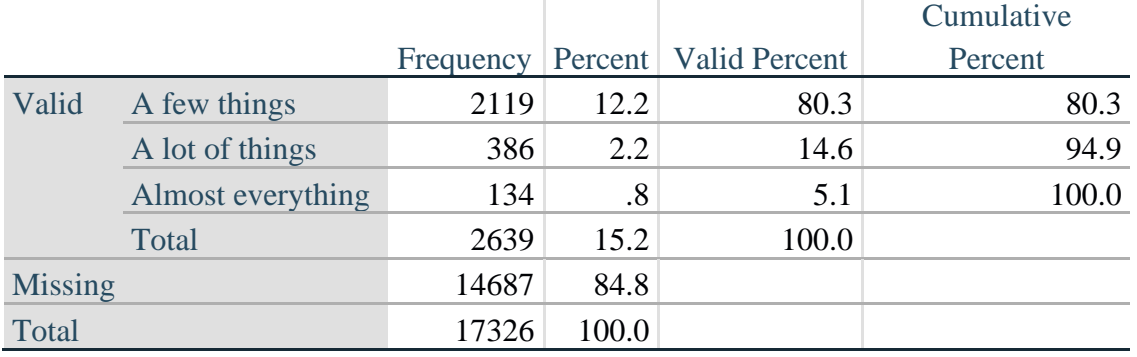

*Step 10. Generate cross-tabulation of the two Cognition extended set questions COG\_2R by COG\_3\_R.*

The syntax below produces a cross-tabulation of the two Extended Set REMEMBERING questions: COG\_2\_R: *How often you have difficulty remembering* and COG\_3\_R: *The amount of things you have difficulty remembering* to determine a single REMEMBERING INDICATOR.

#### **Proc Freq Data**=SS. ExtendedSets2013; **Tables** COG\_2\_R\*COG\_3\_R /**NOROW NOCOL NOPERCENT; Run**;

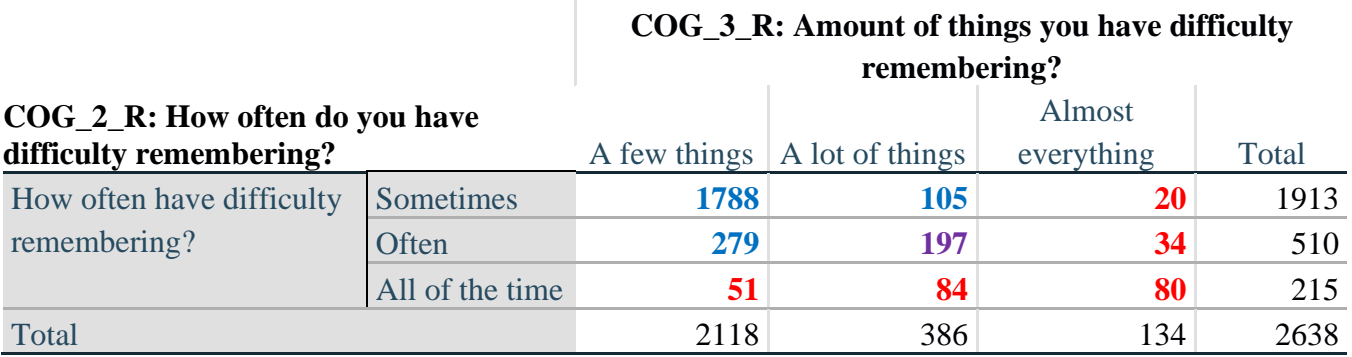

*Step 11. Create a Remembering Indicator based on distribution of COG\_2\_R and COG\_3\_R.*

The syntax below creates a REMEMBERING INDICATOR (R\_INDICATOR) based on the two additional remembering questions (COG\_2*\_R* and COG\_3*\_R*).

If Cognition is 1: no difficulty, then the Remembering Indicator is coded as 1: the lowest level of difficulty.

**If** (Cognition = 1) **then** R\_INDICATOR = 1; **Else If** ((COG 2  $R = 1$  AND COG 3  $R = 1$ ) OR (COG 3  $R = 1$  AND COG 2  $R = 2$ ) OR  $(COG\ 3\ R = 2$  AND COG  $2\ R = 1)$  **then** R\_INDICATOR = 2; **Else If** (COG  $3$  R =  $2$  AND COG  $2$  R =  $2$ ) **then** R\_INDICATOR =  $3$ ; **Else If** (COG\_3\_R = 3 OR COG\_2\_R = 3) **then** R\_INDICATOR = 4;

*Step 12. If COG\_1A is coded as 2 (concentrating only), then the Remembering Indicator is coded as 5.*

These 388 individuals are respondents who were not included in the Remembering Indicator since they had only difficulty concentrating.

**Else If**(COG\_1A = 2) **then** R\_INDICATOR =  $5$ ; **Else** R INDICATOR =  $\mathbf{0}$ ;

*Step 13. Generate frequency distribution of the Remembering Indicator.*

**Proc Freq Data**=SS. ExtendedSets2013; **Tables** R\_INDICATOR; **Run**;

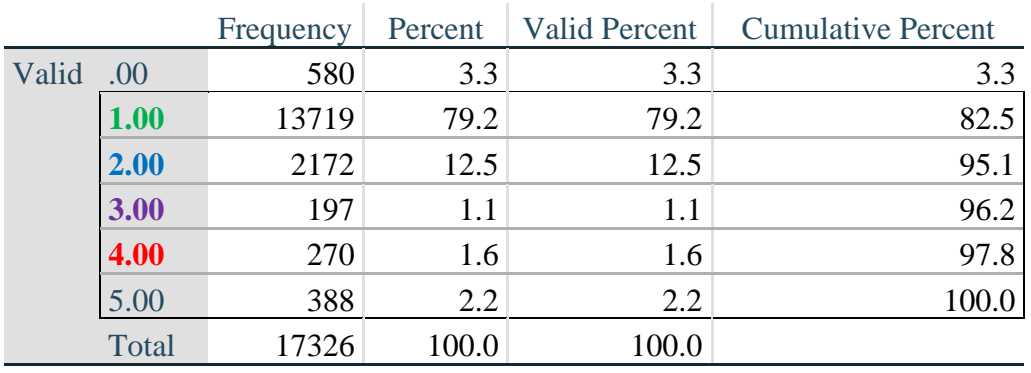

#### **R\_INDICATOR**

*Step 14. Supplement Remembering Indicator with information on difficulty concentrating.*

The syntax below adds information on whether cognitive difficulties are compounded by difficulty concentrating in addition to difficulty remembering.

Create a COGNITION INDICATOR (COG\_INDICATOR) based on R\_INDICATOR (above) and the cognition question  $(COG_1_R)$ .

The 388 individuals with 'concentrating only' were allocated as follows:

- 1. 357 with a little difficulty on Cognition question were classified as **2**
- 2. 30 with a lot of difficulty on Cognition question were classified as **3**
- 3. 1 with cannot do on Cognition question was classified as **4**

Those with both remembering and concentrating difficulty were upgraded 36 individuals from **2** to **3**, and 125 individuals from **3** to **4.**

COG\_INDICATOR=R\_INDICATOR; **If** (R\_INDICATOR =  $\overline{5}$  AND Cognition = 2) **then** COG\_INDICATOR =  $2$ ; **Else If** (R\_INDICATOR =  $\overline{5}$  AND Cognition =  $\overline{3}$ ) **then** COG\_INDICATOR =  $\overline{3}$ ; **Else If** ( $R$ \_INDICATOR = **5** AND Cognition = **4**) **then** COG\_INDICATOR = **4**;

**If** (R\_INDICATOR =  $2$  AND COG\_1\_R =  $3$  AND Cognition =  $3$ ) **then** COG\_INDICATOR =  $3$ ; **Else If** (R\_INDICATOR =  $3$  AND COG\_1\_R =  $3$  AND Cognition =  $3$ ) **then** COG\_INDICATOR = **4**;

*Step 15. Generate frequency distribution of the Cognition Indicator.*

**Proc Freq Data**=SS. ExtendedSets2013; **Tables** COG\_INDICATOR; **Run**;

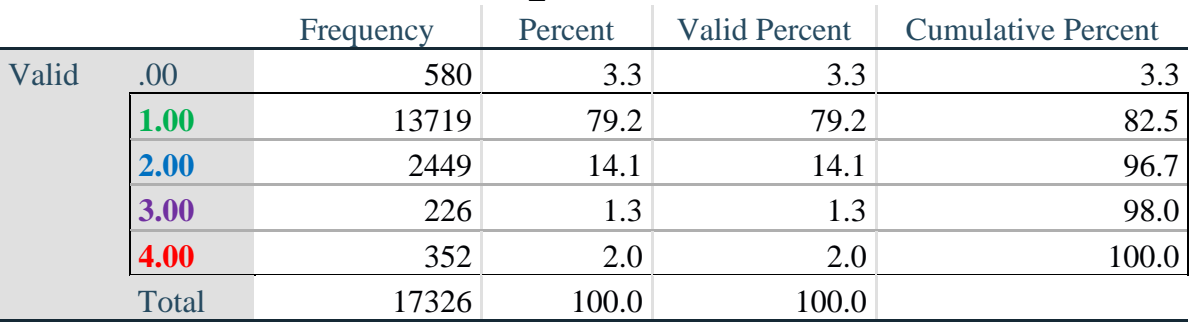

#### **COG\_INDICATOR**

## **UPPER BODY**

*Step 16. Generate frequency distributions and cross-tabulations for Self-care and Upper body domain questions and determine the Upper Body Indicator.*

SC\_SS is the WG-SS Self-care question. UB\_1 is *Difficulty raising 2 liter bottle of water from waist to eye level*. UB\_2 is *Difficulty using hands and fingers*

> **If** SC\_SS in (**1**, **2**, **3**, **4**) **then** Self\_Care=SC\_SS; **Else If** SC\_SS in (**7**, **8**, **9**) **then** Self\_Care=**.**;

**If** UB\_1 in (**1**, **2**, **3**, **4**) **then** UB\_1\_R=UB\_1; **Else If** UB\_1 in (**7**, **8**, **9**) **then** UB\_1\_R=**.**;

**If** UB\_2 in (**1**, **2**, **3**, **4**) **then** UB\_2\_R=UB\_2; **Else If** UB\_2 in (**7**, **8**, **9**) **then** UB\_2\_R=**.**;

First, calculate frequency distributions on the short set and two extended set questions.

#### **Proc Freq Data**=SS. ExtendedSets2013; **Tables** Self\_Care UB\_1\_R UB\_2\_R; **Run**;

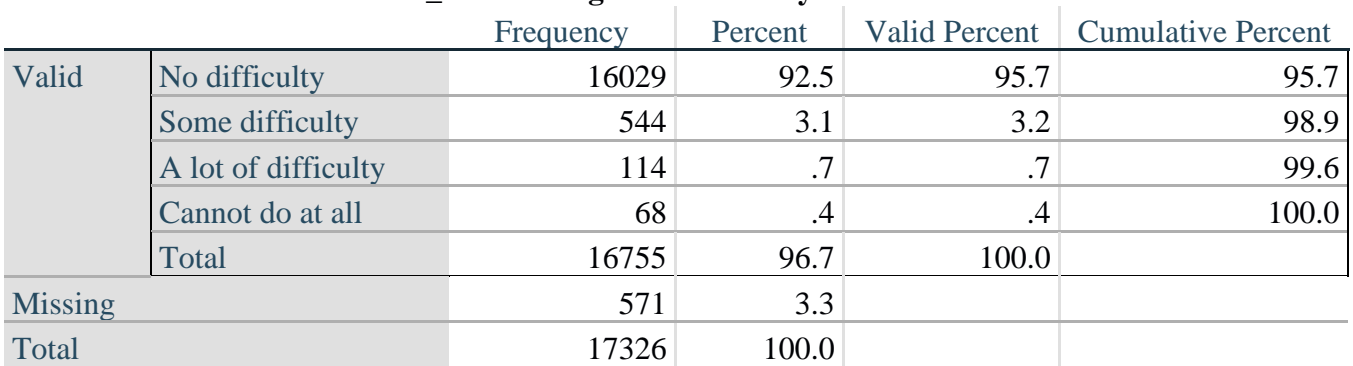

#### **SELF\_CARE: Degree of difficulty with self-care**

#### **UB\_1**\_**R: Diff raising 2 liter bottle of water from waist to eye level**

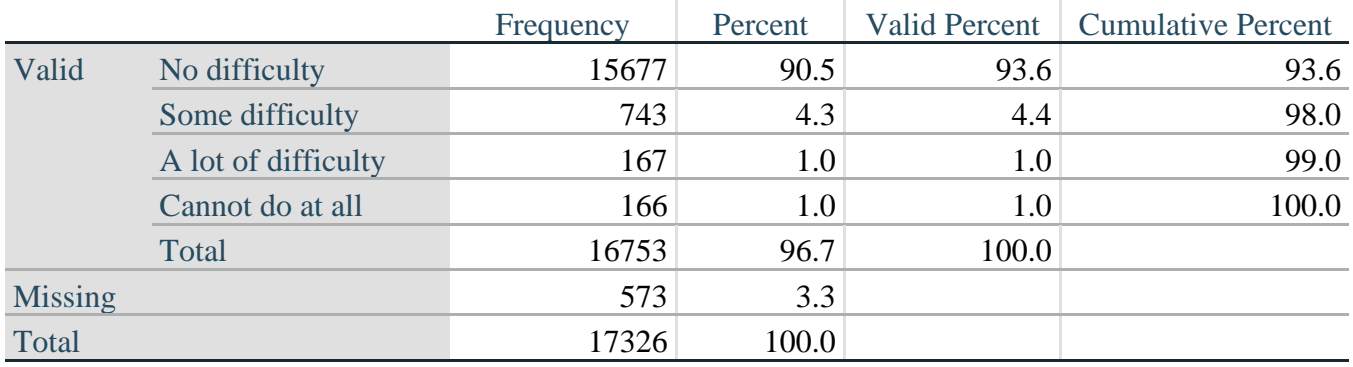

## **UB\_2**\_R**: Degree of difficulty using hands and fingers**

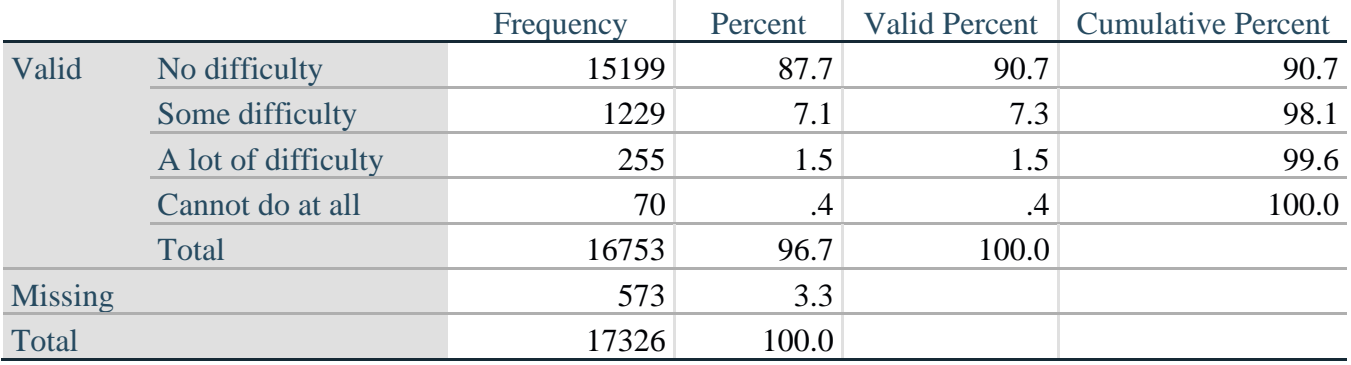

*Step 17. Generate a cross-tabulation of the two Upper body Extended Set questions: UB\_2*\_R *and UB\_1*\_R*.*

The syntax below produces a cross-tabulation of the two Extended Set questions: UB\_1\_R: *Difficulty raising a 2 liter bottle of water from waste to eye level* UB\_2\_R: *Difficulty using hands and fingers* to determine a single UPPER BODY INDICATOR (UB\_INDICATOR).

#### **Proc Freq Data**=SS. ExtendedSets2013; **Tables** UB\_2\_R\*UB\_1\_R /**NOROW NOCOL NOPERCENT**; **Run**;

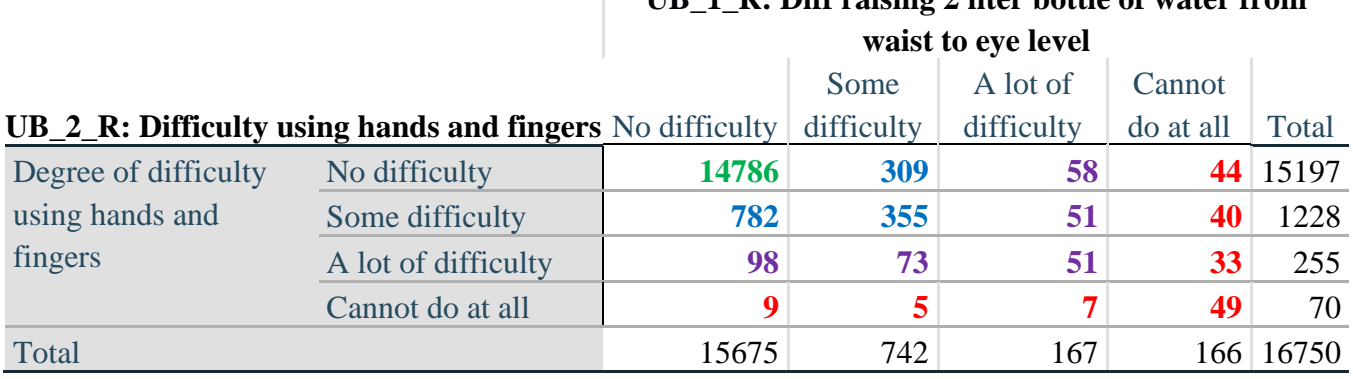

**UB\_1\_R: Diff raising 2 liter bottle of water from** 

*Step 18. Create an UPPER BODY INDICATOR (UB\_INDICATOR) based on the two additional upper body questions UB\_2\_R and UB\_3\_R.*

Syntax below creates UB\_INDICATOR based on the distribution in the cross-tabulation above.

**If** (UB\_1\_R = **4** OR UB\_2\_R = **4**) **then** UB\_INDICATOR = **4**; **Else If** UB\_INDICATOR NE 4 AND (UB\_1\_R =  $3$  OR UB\_2\_R =  $3$ ) **then UB\_INDICATOR = 3;** 

**Else If** UB\_INDICATOR NE **4** AND UB\_INDICATOR NE **3** AND (UB\_1\_R = **2** OR UB\_2\_R  $= 2$ ) **then** UB\_INDICATOR  $= 2$ ;

**Else If** UB\_INDICATOR NE **4** AND UB\_INDICATOR NE **3** AND UB\_INDICATOR NE **2** AND (UB\_1\_R = 1 OR UB\_2\_R = 1) then UB\_INDICATOR = 1.;

**Proc Freq Data**=SS. ExtendedSets2013; **Tables** UB\_INDICATOR; **Run**;

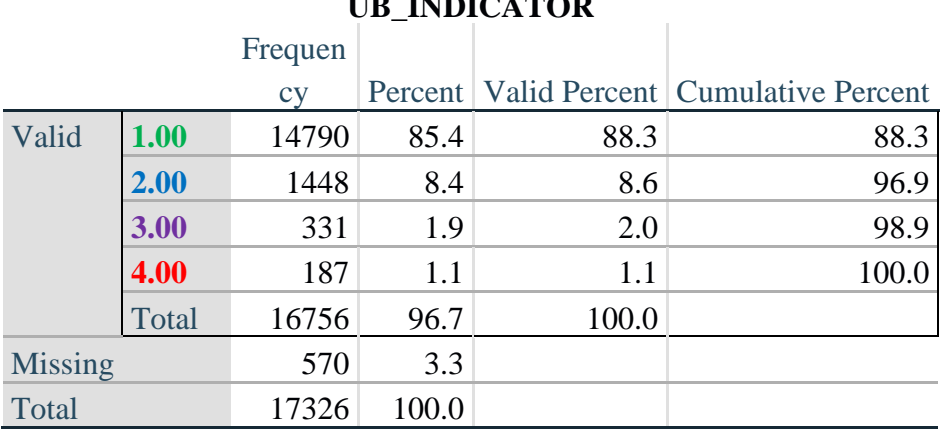

#### **UB\_INDICATOR**

For more information on the Washington Group on Disability Statistics, visit: [http://www.washingtongroup-disability.com/.](http://www.washingtongroup-disability.com/) Page | 16

#### **MOBILITY**

*Step 19. Generate frequency distributions and cross-tabulations for Mobility domain questions and determine Mobility Indicator.*

MOB\_SS is the WG-SS Mobility question.

MOB\_4 is Difficulty walking 100 yards on level ground without aid or equipment.

MOB\_5 is Difficulty walking 1/3rd mile on level ground without aid or equipment.

**If** MOB\_SS in (**1**, **2**, **3**, **4**) **then** Mobility=MOB\_SS; **Else** MOB SS in  $(7, 8, 9)$  **then** Mobility= $\therefore$ 

**If** MOB\_4 in (**1**, **2**, **3**, **4**) **then** MOB\_4\_R=MOB\_4; Else If MOB\_4 in (**7**, **8**, **9**) **then** MOB\_4\_R=**.**;

**If** MOB\_5 in (**1**, **2**, **3**,**4**) **then** MOB\_5\_R=MOB\_5; Else If MOB\_5 in (**7**, **8**, **9**) **then** MOB\_5\_R=**.**;

First, calculate frequency distributions on the short set and two extended set WALKING questions. **Proc Freq Data**=SS. ExtendedSets2013; **Tables** Mobility MOB\_4\_R MOB\_5\_R;

**Run**;

#### **Mobility: Degree of difficulty walking or climbing steps**

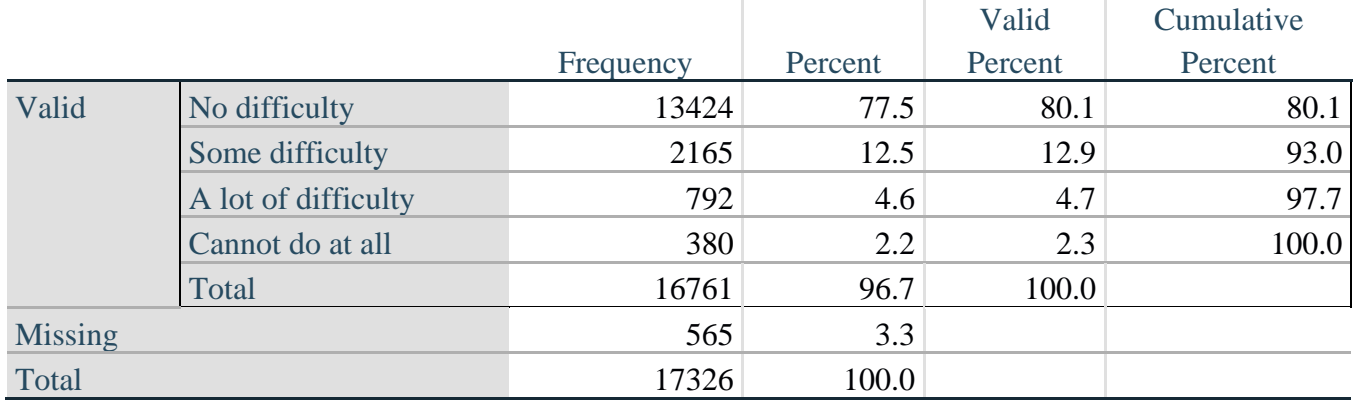

#### **MOB\_4\_R: Diff walking 100 yards on level ground w/o aid or equipment**

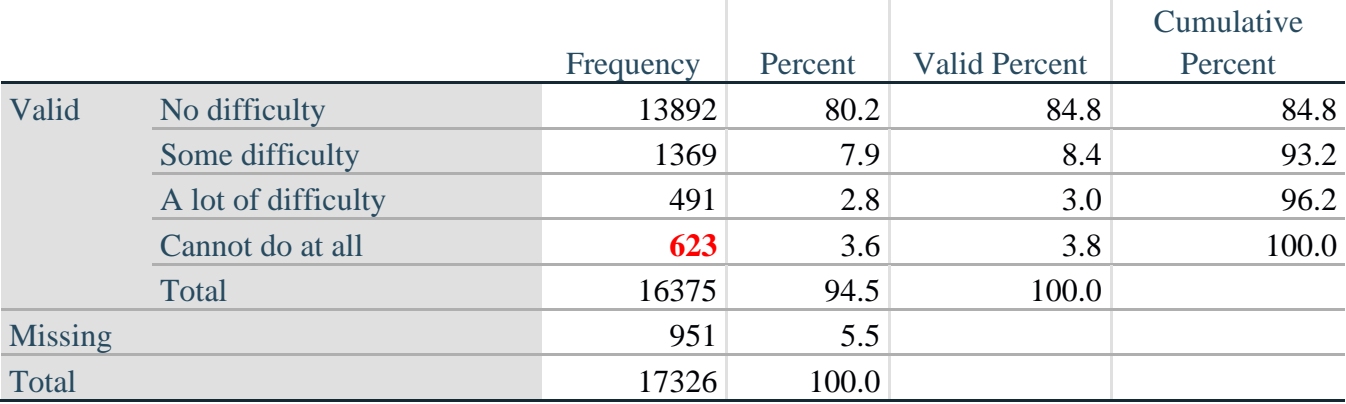

For more information on the Washington Group on Disability Statistics, visit: [http://www.washingtongroup-disability.com/.](http://www.washingtongroup-disability.com/) Page | 17

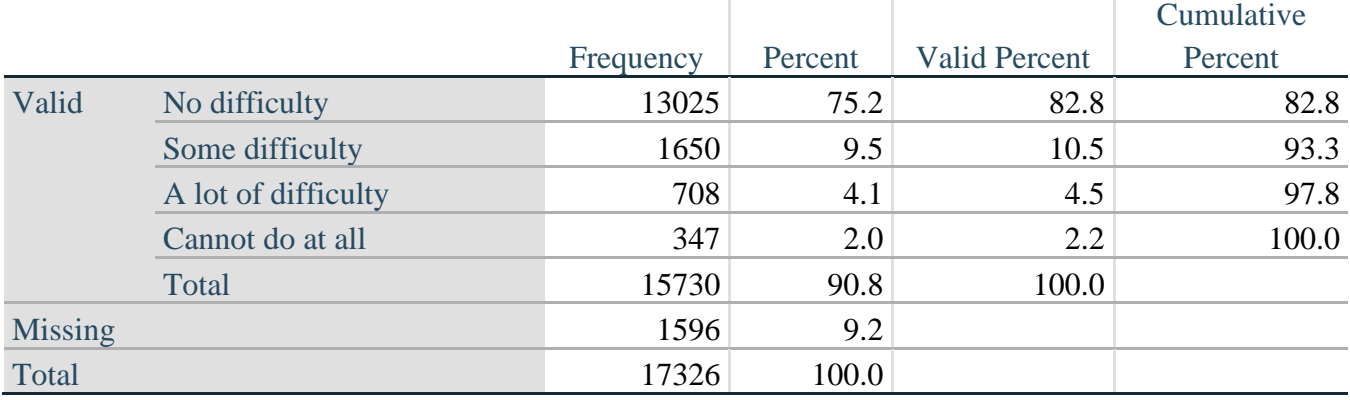

# **MOB\_5\_R: Diff walking 1/3rd mile on level ground w/o aid or equipment**

*Step 20. Generate a cross-tabulation of the walking distance questions: MOB\_4\_R and MOB\_5\_R.*

The syntax below produces a cross-tabulation of the two Extended Set WALKING questions: MOB\_4\_R: *Difficulty walking 100 yards without equipment* and MOB\_5\_R: *Difficulty walking 1/3 mile without equipment* to determine a single WALKING INDICATOR.

NOTE: **623** individuals who responded cannot do at all to MOB 4 R were not asked MOB 5 R and they do not appear in the table below. They are, however, accounted for in the WALKING indicator calculation.

**Proc Freq Data**=SS. ExtendedSets2013; **Tables** MOB\_4\_R\*MOB\_5\_R /NOROW NOCOL NOPERCENT; **Run**;

#### **MOB\_4\_R: Diff walking 100 yards on level ground w/o aid or MOB\_5\_R: Diff walking 1/3rd mile on level ground w/o aid or equipment**

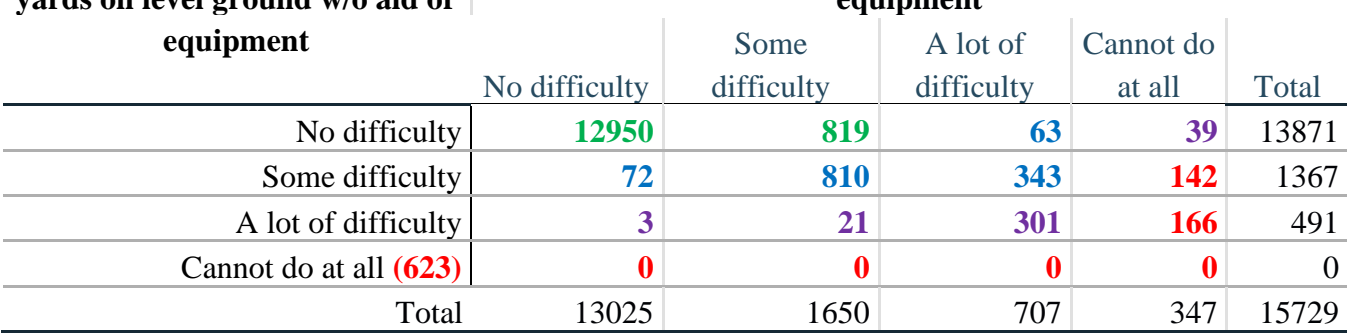

*Step 21. Create a WALKING INDICATOR (WALK\_INDICATOR) based on the two additional walking questions MOB\_4\_R and MOB\_5\_R.*

Syntax below creates WALKING\_INDICATOR based on the distribution in the cross-tabulation above.

WALK\_INDICATOR=0;

**If** (MOB\_4\_R = **1** AND (MOB\_5\_R = **1** OR MOB\_5\_R = 2)) **then WALK\_INDICATOR = 1**; **Else If** (MOB\_4\_R = 1 AND MOB\_5\_R = 3) OR (MOB\_4\_R = 2 AND (MOB\_5\_R = 1 OR  $MOB_5_R = 2$  OR  $MOB_5_R = 3$ )) **then**  $WALK_INDICATOR = 2$ ; **Else If** (MOB  $4$  R = **1** AND MOB  $5$  R = **4**) OR (MOB  $4$  R =  $3$  AND (MOB  $5$  R = 1 OR MOB  $5$  R = 2 OR MOB  $5$  R = 3)) **then** WALK\_INDICATOR = 3; **Else If** (MOB\_4\_R = 2 AND MOB\_5\_R = 4) OR (MOB\_4\_R = 3 AND MOB\_5\_R = 4)

**then** WALK INDICATOR  $= 4$ ; Syntax below includes the **623** who responded cannot do at all to MOB\_4\_R into the WALKING INDICATOR.

**Else If** (WALK\_INDICATOR =  $\theta$  AND MOB\_4\_R = 4) **then** WALK\_INDICATOR = 4;

**If** WALK\_INDICATOR=**0 then** WALK\_INDICATOR=**.**;

**Proc Freq Data**=SS. ExtendedSets2013; **Tables** WALK\_INDICATOR; **Run**;

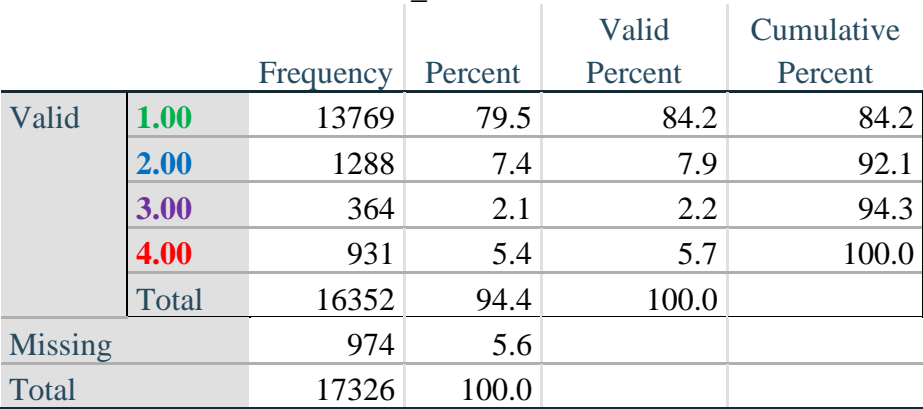

#### **WALK\_INDICATOR**

*Step 22. Supplement Walking Indicator with information on difficulty Climbing steps (MOB\_6).*

Syntax below adds information from MOB\_6 on *difficulty climbing up or down 12 steps* to create a combined Mobility Indicator (MOB\_INDICATOR).

**If** MOB\_6 in (**1**, **2**, **3**, **4**) **then** MOB\_6\_R=MOB\_6; Else If MOB\_6 in (**7**, **8**, **9**) **then** MOB\_6\_R=**.**;

**Proc Freq Data**=SS. ExtendedSets2013; **Tables** WALK\_INDICATOR\* MOB\_6\_R /**NOROW NOCOL NOPERCENT; Run**;

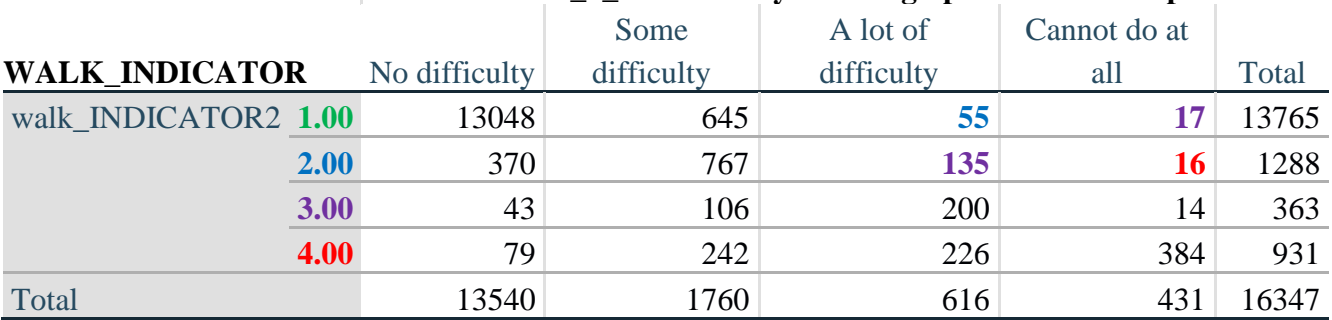

### **MOB\_6\_R: Difficulty climbing up or down 12 steps**

According to the table above, the syntax below reclassifies:

- 1. 55 individuals with level **1** on the WALKING INDICATOR as level **2** on the MOBILITY INDICATOR
- 2. 17 individuals with level **1** on the WALKING INDICATOR and 135 individuals with level **2** on the WALKING INDICATOR as level **3** on the MOBILITY INDICATOR, and
- 3. 16 individuals with level **2** on the WALKING INDICATOR as level **4** on the MOBILITY INDICATOR.

*Step 23. Create a mobility indication (MOB\_INDICATOR) with information garnered from crosstabulation above.*

MOB\_INDICATOR = WALK\_INDICATOR; **If** (WALK INDICATOR =  $2$  AND MOB 6 R =  $3$ ) **then** MOB INDICATOR =  $3$ ; **Else If** (WALK\_INDICATOR =  $1$  AND MOB\_6\_R =  $3$ ) **then** MOB\_INDICATOR =  $2$ ; **Else If** (WALK\_INDICATOR =  $2$  AND MOB\_6\_R =  $4$ ) **then** MOB\_INDICATOR =  $4$ ; **Else If** (WALK\_INDICATOR = 1 AND MOB\_6\_R = 4) **then** MOB\_INDICATOR = 3;

**Proc Freq Data**=SS. ExtendedSets2013; **Tables** MOB\_INDICATOR; **Run**;

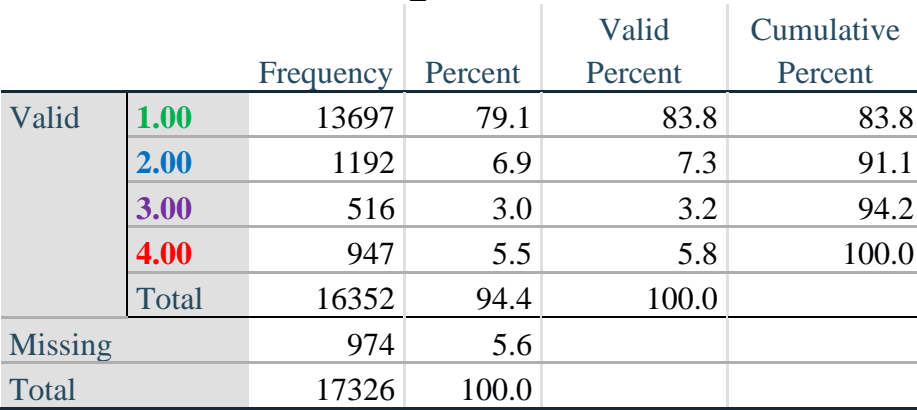

## **MOB\_IDICATOR**

### **ANXIETY**

*Step 24.Generate frequency distribution on ANX\_1.*

First, calculate frequency distributions on ANX\_1: *How often do you feel worried, nervous or anxious*? **If** ANX\_1 in (**1**, **2**, **3**, **4**, **5**) **then** ANX\_1\_R=ANX\_1; **Else If** ANX\_1 in (**7**, **8**, **9**) **then** ANX\_1\_R=**.**;

**Proc Freq Data**=SS. ExtendedSets2013; **Tables** ANX\_1\_R; **Run**;

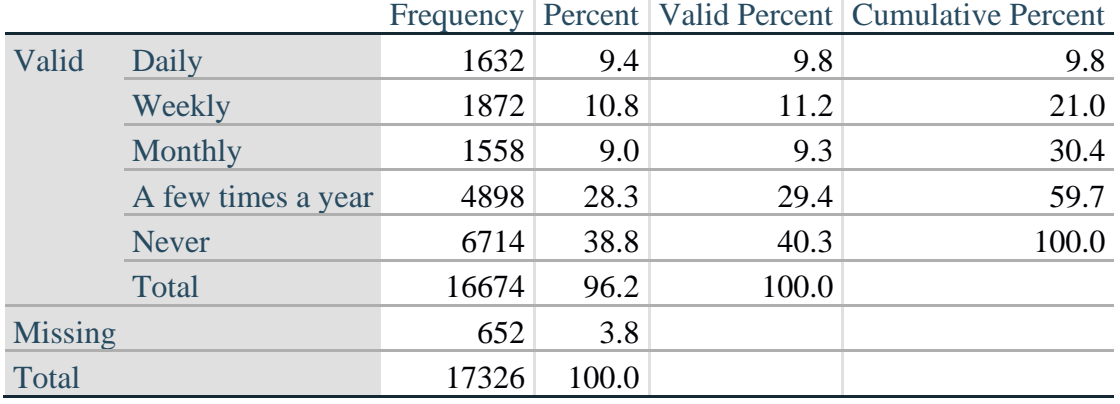

#### **ANX\_1\_R: How often feel worried, nervous, or anxious?**

*Step 25. The syntax below recodes ANX\_3 into ANX\_3Y* 

*1) to create a NOT ASKED category based on those who responded NEVER to ANX\_1\_R and 2) to place "SOMEWHERE BETWEEN" numerically in-between "A LITTLE" and "A LOT".*

**If** ANX\_3 =**1 then** ANX\_3Y=**1**; **Else If** ANX\_3 =  $2$  **then** ANX\_3Y=3; **Else If** ANX\_3 = 3 **then** ANX\_3Y=2; **Else If** ANX\_3 in (**7**, **8**, **9**) **then** ANX\_3Y=**.**;

*Recode ANX\_3Y to 0 (not asked) If ANX\_1 is 5 (Never).* **If** ANX\_1 =**5 then** ANX\_3Y=**0**;

> **Proc Freq Data**=SS. ExtendedSets2013; **Tables** ANX\_3Y; **Run**;

|                |                               |           |         | Valid   | Cumulative |
|----------------|-------------------------------|-----------|---------|---------|------------|
|                |                               | Frequency | Percent | Percent | Percent    |
| Valid          | Not asked                     | 6714      | 38.8    | 40.3    | 40.3       |
|                | A little                      | 5700      | 32.9    | 34.2    | 74.5       |
|                | In between a little and a lot | 3076      | 17.8    | 18.5    | 92.9       |
|                | A lot                         | 1176      | 6.8     | 7.1     | 100.0      |
|                | Total                         | 16666     | 96.2    | 100.0   |            |
| <b>Missing</b> |                               | 660       | 3.8     |         |            |
| Total          |                               | 17326     | 100.0   |         |            |

**ANX\_3Y: Level of feelings last time felt worried/nervous/anxious**

*Step 26. Generate a cross-tabulation of the anxiety Extended Set questions: ANX\_1\_R and ANX\_3Y.*

The syntax below produces a cross-tabulation of ANX\_1\_R: *How often you felt worried, nervous or anxious* (a measure of frequency) and ANX\_3Y: *The level of those feeling the last time you felt worried, nervous or anxious* (a measure of intensity) – used to determine a single ANXIETY INDICATOR (ANX\_INDICATOR).

**Proc Freq Data**=SS. ExtendedSets2013; **Tables** ANX\_3Y\*ANX\_1\_R/**NOROW NOCOL NOPERCENT; Run**;

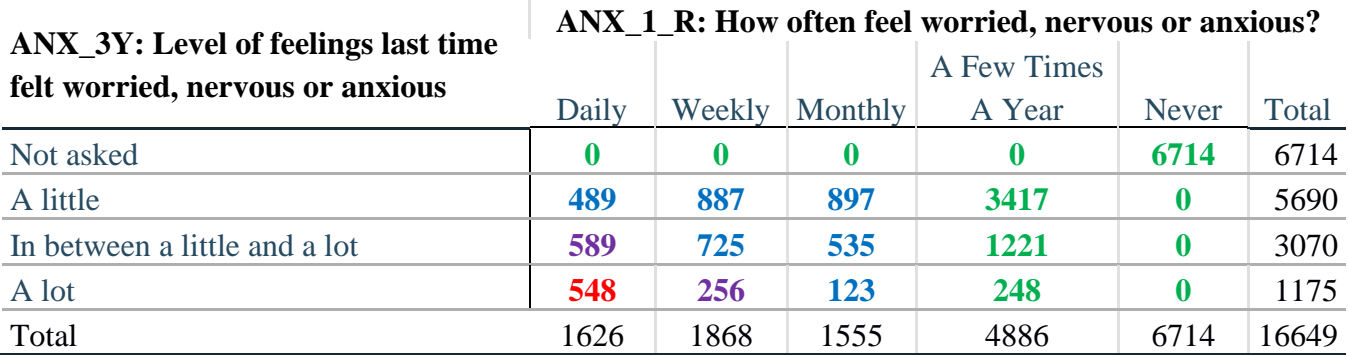

*Step 27. Create an ANXIETY INDICATOR (ANX\_INDICATOR) based on the two anxiety questions ANX\_1\_R and ANX\_3Y.*

Syntax below creates ANX\_INDICATOR based on the distribution in the cross-tabulation above.

**If** (missing(ANX\_1\_R) OR missing(ANX\_3Y)) **then** ANX\_INDICATOR=**.**; **Else If** ( $ANX_3Y$  le **4** $AND$   $(ANX_1_R = 4 \text{ OR } ANX_1_R = 5)$ ) **then**  $ANX_1NDICATOR=1$ ; **Else If** ((ANX\_1\_R = **3**) OR (ANX\_1\_R LT **3** AND ANX\_3Y=**1**) OR  $(ANX_1_R = 2 AND ANX_3Y = 2)$ ) **then**  $ANX_INDICATOR = 2$ ; **Else If**  $((ANX_1_R = 1)$  AND  $ANX_3Y = 2$  OR  $(ANX_1_R = 2)$  AND  $ANX_3Y = 3$ ) **then** ANX INDICATOR  $= 3$ ; **Else If** ( $ANX_1_R = 1$  AND  $ANX_3Y = 3$ ) **then**  $ANX_1NDICATOR = 4$ ;

**Proc Freq Data**=SS. ExtendedSets2013; **Tables** ANX\_INDICATOR; **Run**;

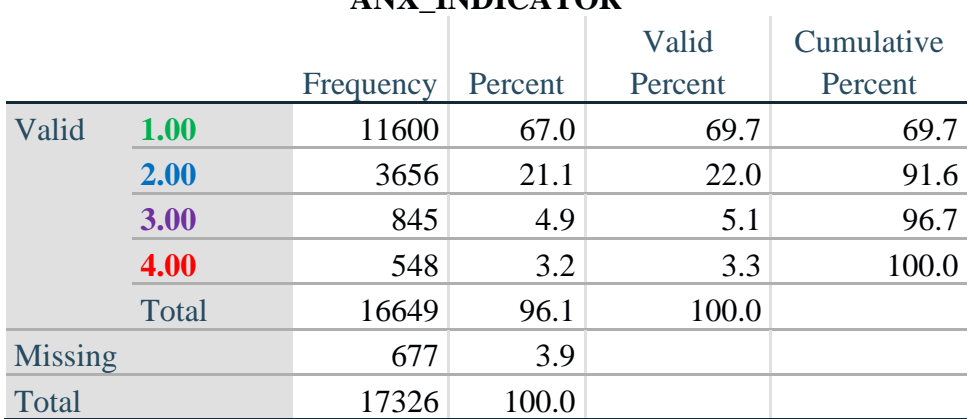

## **ANX\_INDICATOR**

#### **DEPRESSION**

*Step 28.Generate frequency distribution on DEP\_1.* First, calculate frequency distributions on DEP\_1: *How often do you feel depressed*?

**If** DEP\_1 in (**1**, **2**, **3**, **4**, **5**) **then** DEP\_1\_R=DEP\_1; **Else If** DEP\_1 in (**7**, **8**, **9**) **then** DEP\_1\_R=**.**; **Else** DEP\_1\_R=**.**;

**Proc Freq Data**=SS. ExtendedSets2013; **Tables** DEP\_1\_R; **Run**;

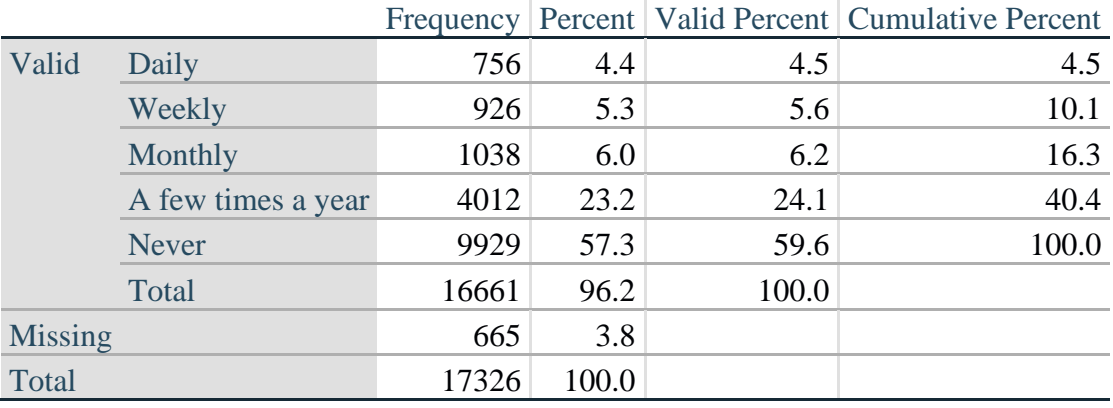

#### **DEP\_1\_R: How often do you feel depressed?**

*Step 29. The syntax below recodes DEP\_3 into DEP\_3Y to place "SOMEWHERE BETWEEN" numerically in-between "A LITTLE" and "A LOT". It also creates the category NOT ASKED, if DEP\_1 is NEVER (1)*

**If** DEP  $3 = 1$  **then** DEP  $3Y=1$ ; **Else If** DEP\_3=**2 then** DEP\_3Y=**3**; **Else If** DEP\_3=**3 then** DEP\_3Y=**2**; **Else If** DEP\_3in (**7**,**8**,**9**) **then** DEP\_3Y=**.**;

**If** DEP\_1 =  $5$  **then** DEP\_3Y=0;

**Proc Freq Data**=SS. ExtendedSets2013; **Tables** DEP\_3Y; **Run**;

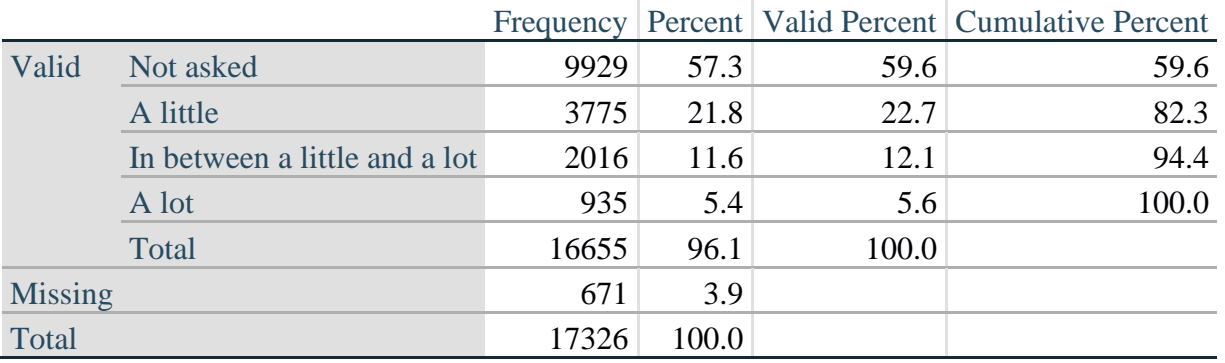

#### **DEP\_3Y: Level of feelings last time felt depressed**

*Step 30. Generate a cross-tabulation of the depression Extended Set questions: DEP\_1\_R and DEP\_3Y.*

The syntax below produces a cross-tabulation of DEP\_1\_R: *How often do you feel depressed* (a measure of frequency) and DEP\_3Y: *The level of those feeling the last time you felt depressed* (a measure of intensity) – used to determine a single DEPRESSION INDICATOR (DEP\_INDICATOR).

#### **Proc Freq Data**=SS. ExtendedSets2013; **Tables** DEP\_3Y\*DEP\_1\_R/**NOROW NOCOL NOPERCENT; Run**;

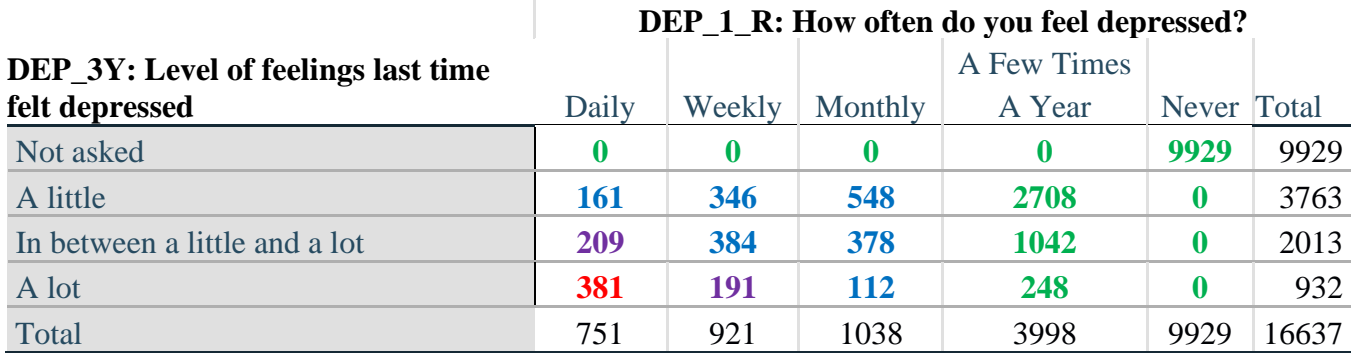

*Step 31. Create a DEPRESSION INDICATOR (DEP\_INDICATOR) based on the two depression questions DEP\_1\_R and DEP\_3Y.*

Syntax below creates DEP\_INDICATOR based on the distribution in the cross-tabulation above.

**If** (missing(DEP\_1\_R) OR missing(DEP\_3Y)) **then** DEP\_INDICATOR = **.**; **Else If** (DEP 3Y Le 4 AND (DEP 1  $R = 4$  OR DEP 1  $R = 5$ )) **then** DEP INDICATOR=1; **Else If** ((DEP\_1\_R = **3**) OR (DEP\_1\_R LT **3** AND DEP\_3Y=**1**) OR (DEP  $1 = 2$  AND DEP  $3Y = 2$ )) **then** DEP INDICATOR = 2; **Else If** ((DEP\_1\_R = 1 AND DEP\_3Y = 2) OR (DEP\_1\_R = 2 AND DEP\_3Y = 3)) **then** DEP INDICATOR  $= 3$ ; **Else If** (DEP\_1\_R = 1 AND DEP\_3Y = 3) **then** DEP\_INDICATOR = 4;

**Proc Freq Data**=SS. ExtendedSets2013; **Tables** DEP\_INDICATOR; **Run**;

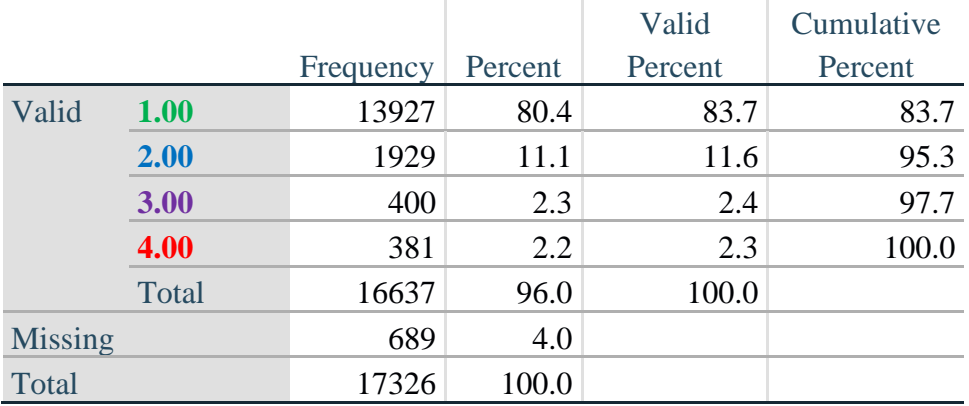

#### **DEP\_INDICATOR**

# **PAIN**

*Step 32.Generate frequency distribution on PAIN\_2.* First, calculate frequency distributions on PAIN\_2: *Frequency of pain in the past 3 months*.

**If** PAIN\_2 in (**1**, **2**, **3**, **4**) **then** PAIN\_2\_R=PAIN\_2; **Else If** PAIN\_2 in (**7**, **8**, **9**) **then** PAIN\_2\_R=**.**;

**Proc Freq Data**=SS. ExtendedSets2013; **Tables** PAIN\_2\_R; **Run**;

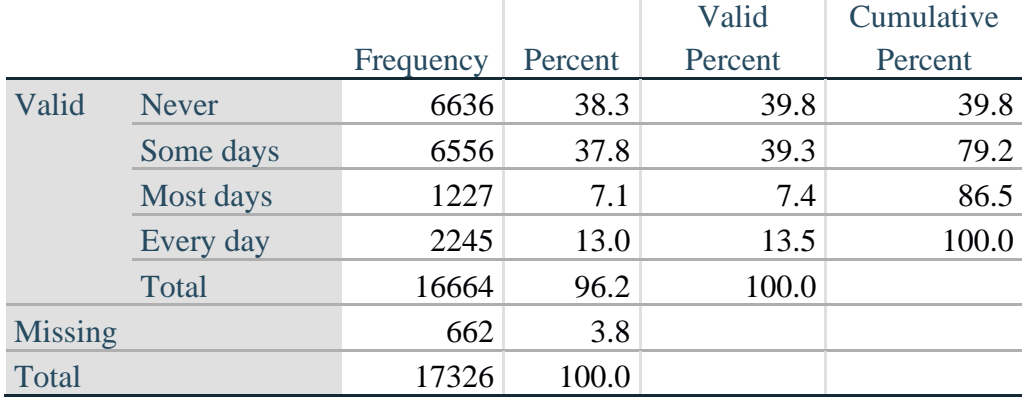

# **PAIN\_2\_R: Frequency of pain in past 3 months**

*Step 33. The syntax below recodes PAIN\_4 into PAIN\_4Y to place "SOMEWHERE BETWEEN" numerically in-between "A LITTLE" and "A LOT". It also creates the category NOT ASKED, if PAIN\_2 is NEVER (1).*

**If** PAIN\_4 = 1 **then** PAIN\_4Y=1; **Else If** PAIN\_4 =  $2$  **then** PAIN\_4Y= $3$ ; **Else If** PAIN  $4 = 3$  **then** PAIN  $4Y=2$ ; **Else If** PAIN\_4 in (**7**,**8**,**9**) **then** PAIN\_4Y=**.**;

**If** PAIN\_2=1 **then** PAIN\_4Y=0;

**Proc Freq Data**=SS. ExtendedSets2013; **Tables** PAIN\_4Y; **Run**;

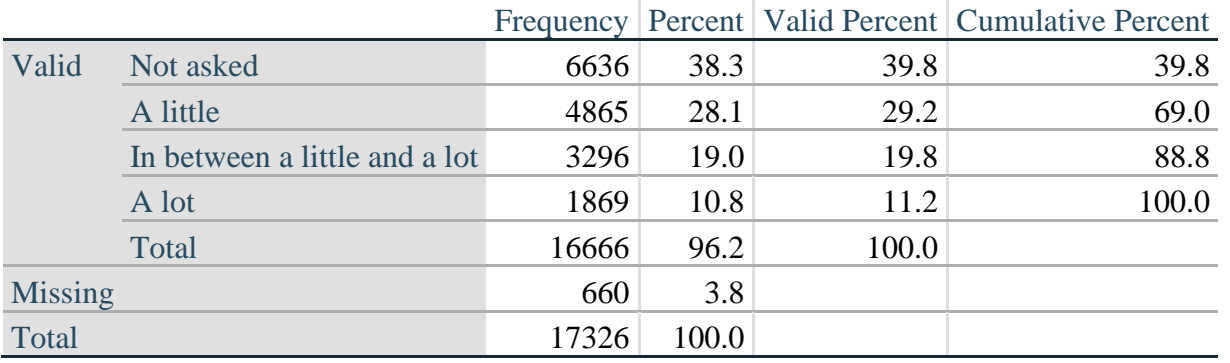

## **PAIN\_4Y: How much pain you had last time you had pain?**

*Step 34. Generate a cross-tabulation of the PAIN Extended Set questions: PAIN\_2\_R and PAIN\_4Y.*

The syntax below produces a cross-tabulation of PAIN\_2\_R: *Frequency of pain in the past 3 months* and PAIN\_4Y: *How much pain you has the last time you had pain* (a measure of intensity) – used to determine a single PAIN INDICATOR (P\_INDICATOR).

#### **Proc Freq Data**=SS. ExtendedSets2013; **Tables** PAIN\_4Y\*PAIN\_2\_R/**NOROW NOCOL NOPERCENT; Run**;

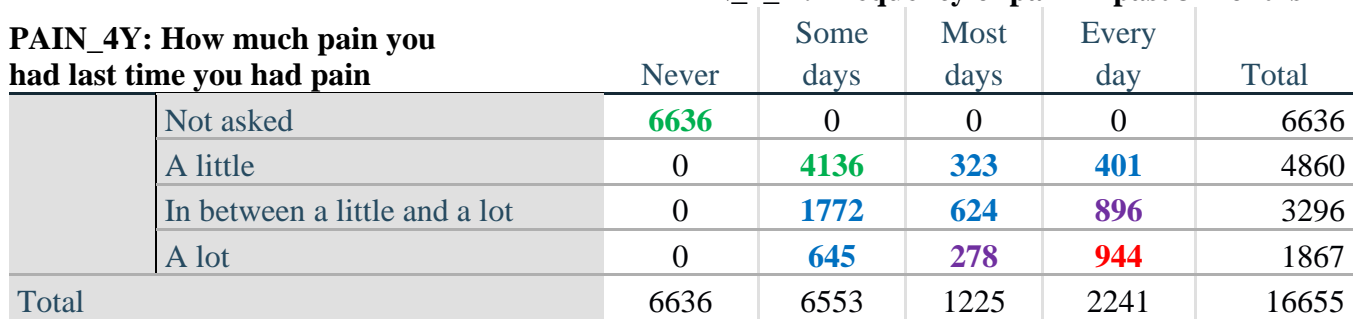

## **PAIN\_2\_R: Frequency of pain in past 3 months**

*Step 35. Create a PAIN INDICATOR (P\_INDICATOR) based on the two PAIN questions PAIN\_2\_R and PAIN\_4Y.*

Syntax below creates P\_INDICATOR based on the distribution in the cross-tabulation above.

**If** ( $PAIN_2_R = 1$ ) OR ( $PAIN_4Y = 1$  AND ( $PAIN_2_R = 2$  OR  $PAIN_2_R = 3$ )) **then** P\_INDICATOR = **1**; **Else If** ((PAIN\_2\_R = 2 AND (PAIN\_4Y = 2 OR PAIN\_4Y = 3)) OR (PAIN\_2\_R = 3 AND PAIN  $4Y = 2$ ) OR (PAIN 2  $R = 4$  AND PAIN  $4Y = 1$ )) **then** P\_INDICATOR = 2; **Else If** ( $PAIN_2_R = 3 AND PAIN_4Y = 3) OR (PAIN_2_R = 4 AND PAIN_4Y = 2) then$ P\_INDICATOR =  $3$ ; **Else If**  $(PAIN_2_R = 4 AND PAN_4Y = 3)$  **then** P\_INDICATOR = 4;

**Proc Freq Data**=SS. ExtendedSets2013; **Tables** P\_INDICATOR; **Run**;

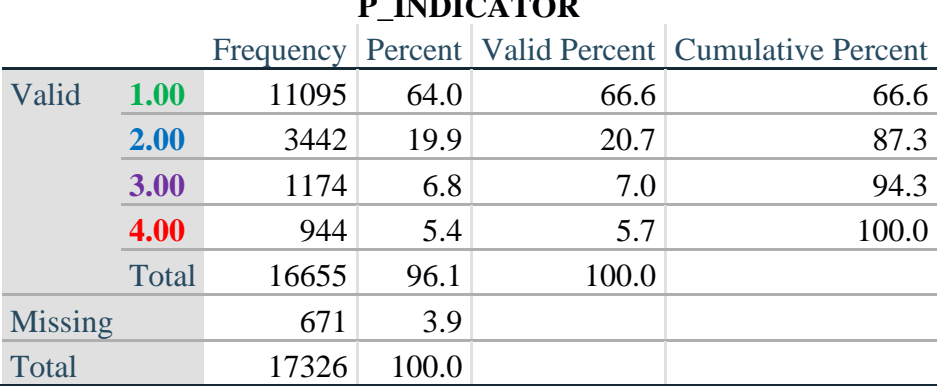

# **P\_INDICATOR**

## **FATIGUE (Tired)**

*Step 36.Generate frequency distribution on FATIGUE Extended Set questions Tired\_1, Tired\_2 and Tired\_3.*

First, calculate frequency distributions on TIRED\_1: *How often you felt tired in the past 3 months*.

#### **If** TIRED\_1 in (**1**, **2**, **3**, **4**) **then** TIRED\_1\_R=TIRED\_1; **Else If** TIRED\_1 in (**7**, **8**, **9**) **then** TIRED\_1\_R=**.**;

**Proc Freq Data**=SS. ExtendedSets2013; **Tables** TIRED\_1\_R; **Run**;

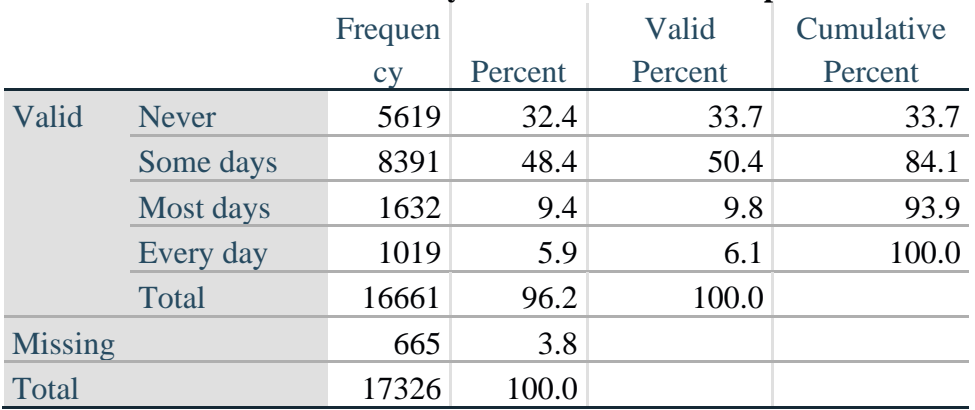

# **TIRED\_1\_R:How often felt very tired or exhausted in past 3 months**

*Step 37. Recode Tired\_2 to 0 (not asked) if Tired\_1 is 1 (Never).*

If response to TIRED\_1 is 1: Never, then TIRED\_2 (*How long most recent tired or exhausted feelings lasted*) is not asked. This variable is recoded so these individuals are included in the syntax below.

**If** TIRED\_2 in (**1**, **2**, **3**) **then** TIRED\_2\_R=TIRED\_2; **Else If** TIRED\_2 in (**7**, **8**, **9**) **then** TIRED\_2\_R=**.**; **Else** TIRED\_2\_R=**.**;

**If**  $TIRED_1 = 1$  **then**  $TIRED_2_R = 0$ ; **Proc Freq Data**=SS. ExtendedSets2013; **Tables** TIRED\_2\_R; **Run**;

#### **TIRED\_2\_R: How long most recent tired or exhausted feelings lasted?**

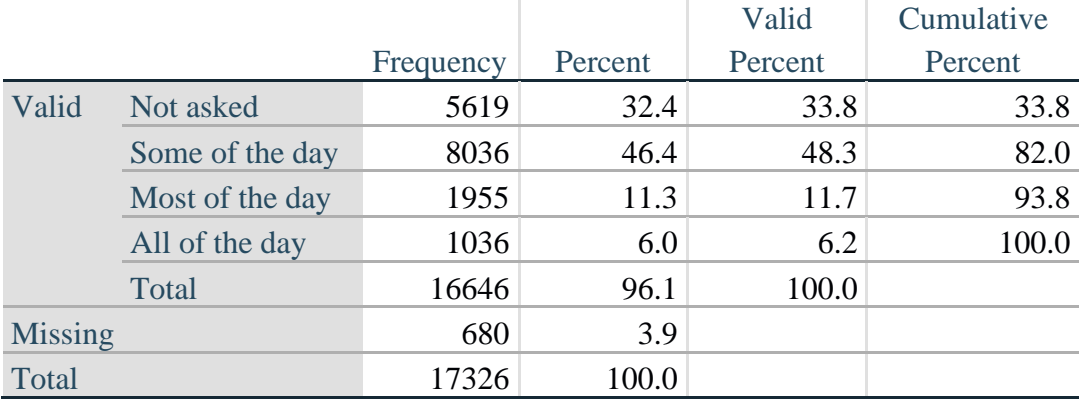

*Step 38. The syntax below recodes TIRED\_3 into TIRED\_3Y to place "SOMEWHERE BETWEEN" numerically in-between "A LITTLE" and "A LOT".*

Also, if response to TIRED\_1 is 1: Never, then TIRED\_3 (*Level of tiredness*) is not asked. This variable is recoded so these individuals are included in the syntax below.

**If** TIRED  $3 = 1$  **then** TIRED  $3Y=1$ ; **Else If** TIRED  $-3 = 2$  **then** TIRED  $-3Y=3$ ; **Else If** TIRED  $3 = 3$  **then** TIRED  $3Y=2$ ; **Else If** TIRED\_3 in (**7**, **8**, **9**) **then** TIRED\_3Y=**.**;

**If** TIRED\_1=**1 then** TIRED\_3Y=**0**;

**Proc Freq Data**=SS. ExtendedSets2013; **Tables** TIRED\_3Y; **Run**;

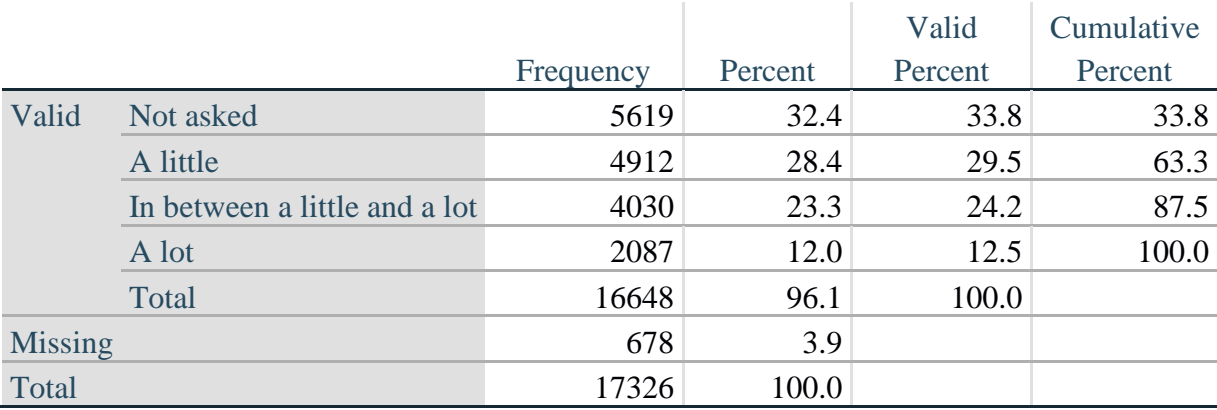

#### **TIRED\_3Y: Level of tiredness**

*Step 39. Generate a cross-tabulation of the FATIGUE Extended Set questions: TIRED\_1\_R, TIRED\_2\_R and TIRED\_3Y.*

The syntax below produces a cross-tabulation of TIRED\_1\_R: *How often you felt tired or exhausted in the past 3 months* (a measure of frequency) and TIRED\_2\_R: *How long those feelings lasted* (a measure of duration) and TIRED\_3Y: *The level of tiredness* (a measure of intensity) – used to determine a single TIRED INDICATOR (T\_INDICATOR).

**Proc Freq Data**=SS. ExtendedSets2013; **Tables** TIRED\_3Y\* TIRED\_2\_R\*TIRED\_1\_R /**NOROW NOCOL NOPERCENT; Run**;

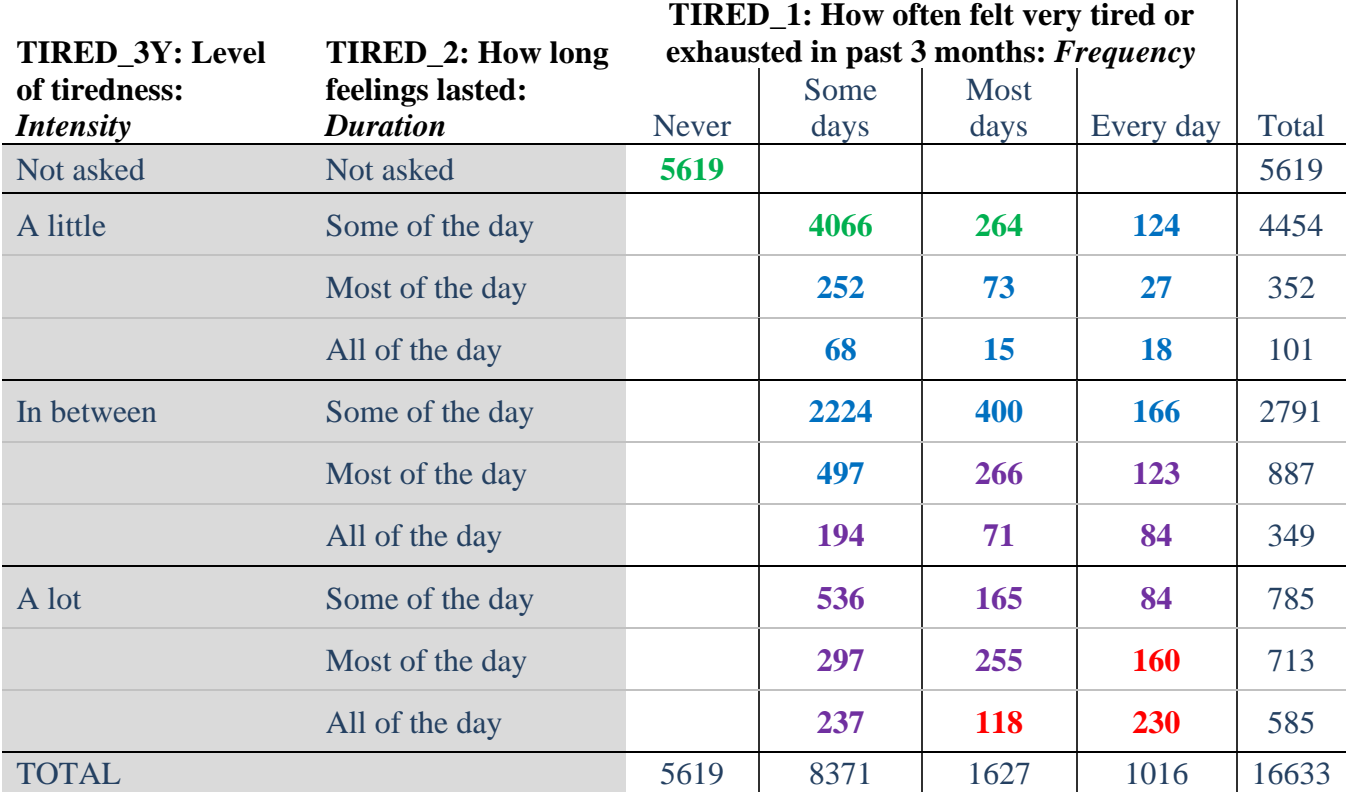

*Step 40. Create a FATIGUE INDICATOR (T\_INDICATOR) based on the three FATIGUE questions TIRED\_1\_R, TIRED\_2\_R and TIRED\_3Y.*

Syntax below creates T\_INDICATOR based on the distribution in the cross-tabulation above.

**If** (TIRED\_1\_R = 1) **then**  $T$ \_INDICATOR = 1; **Else If** (TIRED\_1\_R = 2 AND TIRED\_2\_R = 1 AND TIRED\_3Y = 1) **then** T\_INDICATOR = 1; **Else If** (TIRED\_1\_R = 3 AND TIRED\_2\_R = 1 AND TIRED\_3Y = 1) **then** T\_INDICATOR = 1; **Else If** (TIRED\_1\_R in  $(2, 3, 4)$  AND TIRED\_2\_R in  $(2,3)$  AND TIRED\_3Y =1) **then** T\_INDICATOR  $= 2$ ; **Else If** (TIRED 1 R in (2, 3, 4) AND TIRED 2 R = 1 AND TIRED  $3Y = 2$ ) **then** T\_INDICATOR = 2; **Else If** (TIRED\_1\_R = 2 AND TIRED\_2\_R = 2 AND TIRED\_3Y = 2) **then**  $T$ \_INDICATOR = 2; **Else If** (TIRED\_1\_R =4 AND TIRED\_2\_R =1 AND TIRED\_3Y =1) **then**  $T$ \_INDICATOR = 2; **Else If** (TIRED\_1\_R in  $(3, 4)$  AND TIRED\_2\_R = 2 AND TIRED\_3Y = 2) **then** T\_INDICATOR = 3; **Else If** (TIRED\_1\_R in  $(2, 3, 4)$  AND TIRED\_2\_R = 3 AND TIRED\_3Y = 2) **then** T\_INDICATOR = 3; **Else If** (TIRED\_1\_R in (2, 3, 4) AND TIRED\_2\_R =1 AND TIRED\_3Y =3) **then** T\_INDICATOR = 3; **Else If** (TIRED 1 R in (2, 3) AND TIRED 2 R = 2 AND TIRED  $3Y = 3$ ) **then** T\_INDICATOR = 3; **Else If** (TIRED\_1\_R = 2 AND TIRED\_2\_R = 3 AND TIRED\_3Y = 3) **then** T\_INDICATOR = 3; **Else If** (TIRED\_1\_R =4 AND TIRED\_2\_R =2 AND TIRED\_3Y =3) **then** T\_INDICATOR = 4; **Else If** (TIRED 1 R in (3, 4) AND TIRED 2 R = 3 AND TIRED  $3Y = 3$ ) **then** T\_INDICATOR = 4; **Else** T\_INDICATOR =  $\cdot$ ;

**Proc Freq Data**=SS. ExtendedSets2013; **Tables** T\_INDICATOR; **Run**;

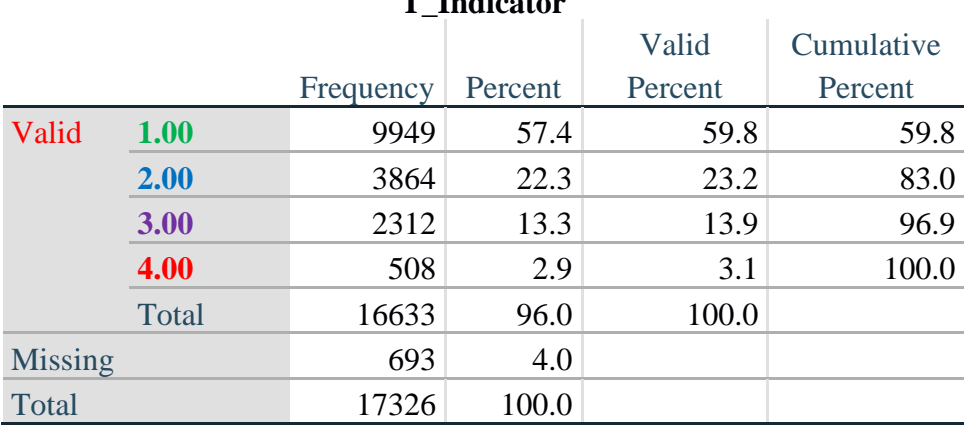

# **T\_Indicator**

# **Creating Disability Status Indicators**

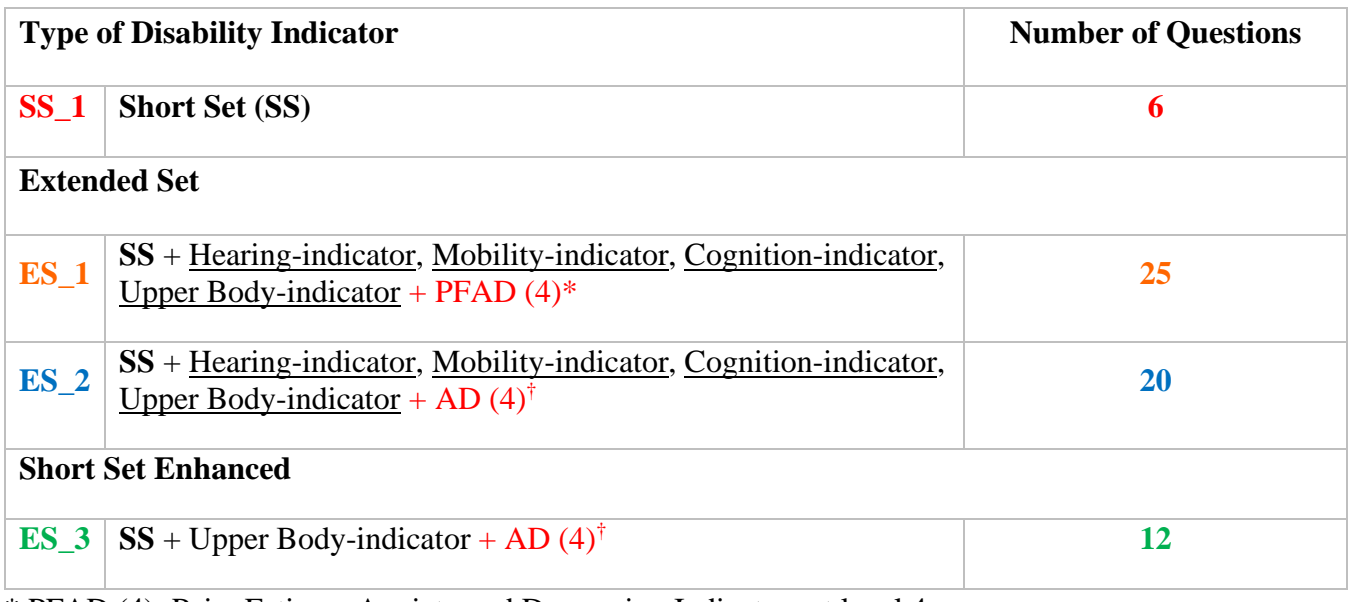

\* PFAD (4): Pain, Fatigue, Anxiety and Depression Indicators at level 4 † AD (4): Anxiety and Depression Indicators at level 4

## **SS\_1: WG Short Set Disability Indicator based on the 6 short set questions**

The syntax below calculates the WG Short Set Disability Indicator based on the six short set questions **SS\_1** at the recommended cut-off. The level of inclusion is: at least 1 domain/question is coded A LOT OF DIFFICULTY or CANNOT DO AT ALL.

**If** (missing(vision) AND missing(hearing) AND missing(mobility) AND missing(communication) AND missing(Self\_Care) AND missing(Cognition)) **then** SS\_1 = **.**; **Else If** ((vision =  $3$  OR vision =  $4$ ) OR (hearing =  $3$  OR hearing =  $4$ ) OR (mobility =  $3$  OR mobility =  $4$ ) OR (communication =  $3$  OR communication =  $4$ ) OR  $(Self_Care = 3 \text{ OR } Self_Care = 4) \text{ OR } (Cognition = 3 \text{ OR } Cognition = 4))$  then  $SS_1 = 1$ ; **Else** SS  $1 = 2$ ;

**Proc Freq Data**=SS. ExtendedSets2013; **Tables** SS\_1; **Run**;

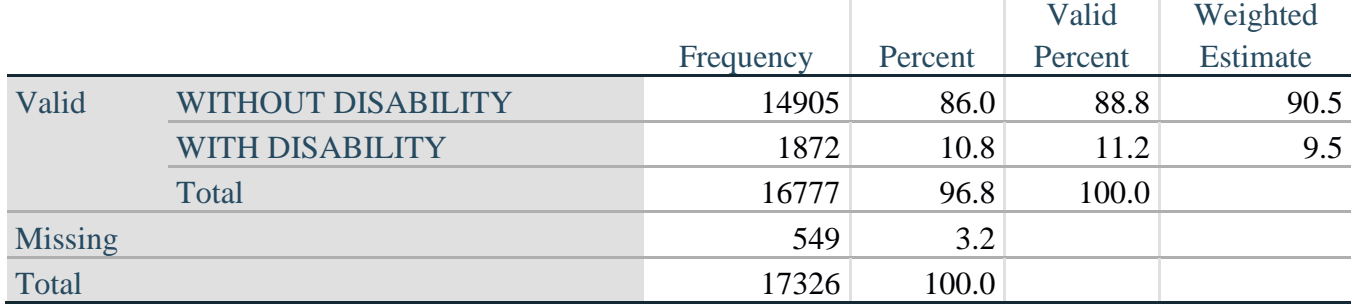

# **SS\_1: WG Short Set Disability Identifier**

#### **ES\_1: SS\_1 + Hearing-indicator, Mobility-indicator, Cognition-indicator + Upper Body-indicator + PFAD (4)**

The syntax below calculates an Extended Set Disability Indicator (**ES\_1**) based on 25 questions at the recommended cut-off. The level of inclusion is: at least 1 domain/question is coded A LOT OF DIFFICULTY or CANNOT DO AT ALL for the six short set question; severity levels 3 or 4 for the Hearing-, Mobility-, Cognition- and Upper body-Indicators; and severity level 4 for Pain-, Fatigue-, Anxiety- and Depression-Indicators.

**If** ( missing(SS\_1) AND (H\_INDICATOR LT **1** OR H\_INDICATOR GT **4**) AND (MOB\_INDICATOR LT **1** OR MOB\_INDICATOR GT **4**) AND missing(COM\_SS) AND missing(SC\_SS) AND (COG\_INDICATOR LT **1** OR COG\_INDICATOR GT **4**) AND (UB\_INDICATOR LT **1** OR UB\_INDICATOR GT **4**) AND missing(P\_INDICATOR) AND (T\_INDICATOR LT **1** OR T\_INDICATOR GT **4**) AND (ANX\_INDICATOR LT **1** OR ANX\_INDICATOR GT **4**) AND (DEP\_INDICATOR LT **1** OR DEP\_INDICATOR GT **4**)) **then** ES  $1 =$ .; **Else** If (SS  $1 = 1$  OR (H\_INDICATOR =  $3$  OR H\_INDICATOR =  $4$ ) OR (MOB\_INDICATOR  $= 3$  OR MOB\_INDICATOR  $= 4$ ) OR (COG\_INDICATOR  $= 3$  OR COG\_INDICATOR  $= 4$ ) OR (UB\_INDICATOR = **3** OR UB\_INDICATOR = **4**) OR P\_INDICATOR = **4** OR T\_INDICATOR  $=$  **4** OR ANX\_INDICATOR = **4** OR DEP\_INDICATOR = **4**) **then** ES\_1 = **1**; **Else** ES  $1 = 2$ ;

**Proc Freq Data**=SS. ExtendedSets2013; **Tables** ES\_1; **Run**;

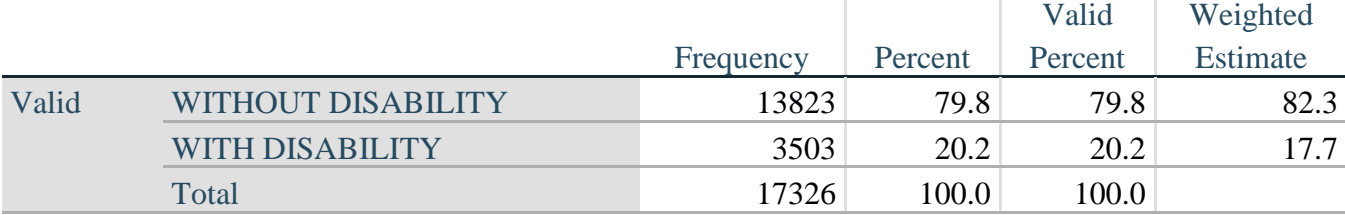

# **ES\_1: WG-ES Disability Indicator based on 10 domains and 25 questions**

#### **ES\_2: SS\_1 + Hearing-indicator, Mobility-indicator, Cognition-indicator + Upper Body-indicator + AD (4)**

The syntax below calculates an Extended Set Disability Indicator (**ES\_2**) based on 20 questions at the recommended cut-off. The level of inclusion is: at least 1 domain/question is coded A LOT OF DIFFICULTY or CANNOT DO AT ALL for the six short set question; severity levels 3 or 4 for the Hearing-, Mobility-, Cognition- and Upper body-Indicators; and severity level 4 for Anxiety- and Depression-Indicators.

**If** (missing(SS\_1) AND (H\_INDICATOR LT **1** OR H\_INDICATOR GT **4**) AND (MOB\_INDICATOR LT **1** OR MOB\_INDICATOR GT **4**) AND missing(COM\_SS) AND missing(SC\_SS) AND (COG\_INDICATOR LT **1** OR COG\_INDICATOR GT **4**) AND (UB\_INDICATOR LT **1** OR UB\_INDICATOR GT **4**) AND (ANX\_INDICATOR LT **1** OR ANX\_INDICATOR GT **4**) AND (DEP\_INDICATOR LT **1** OR DEP\_INDICATOR GT **4**)) **then** ES  $2 =$   $\therefore$ **Else If**  $(SS_1 = 1 \text{ OR } (H_1 \text{ INDICATOR} = 3 \text{ OR } H_1 \text{ INDICATOR} = 4) \text{ OR } (MOB_1 \text{ INDICATOR} = 4)$  $= 3$  OR MOB\_INDICATOR  $= 4$ ) OR (COG\_INDICATOR  $= 3$  OR COG\_INDICATOR  $= 4$ ) OR (UB\_INDICATOR =  $3$  OR UB\_INDICATOR =  $4$ ) OR ANX\_INDICATOR =  $4$  OR DEP\_INDICATOR =  $4$ ) **then** ES  $2 = 1$ ; **Else** ES  $2 = 2$ ;

**Proc Freq Data**=SS. ExtendedSets2013; **Tables** ES\_2; **Run**;

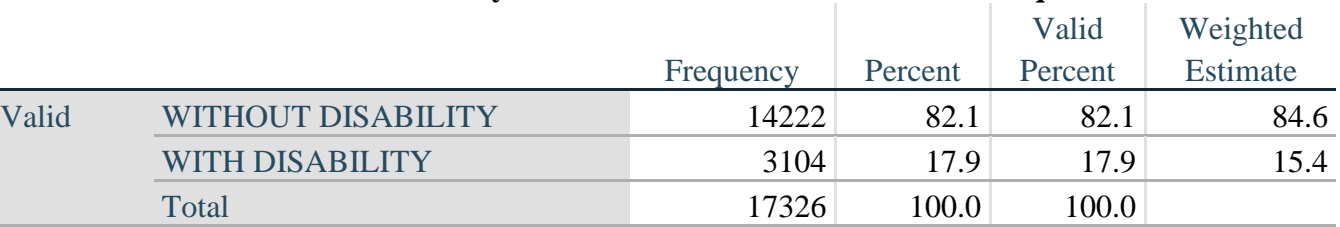

# **ES\_2: WG-ES Disability Indicator based on 8 domains and 20 questions**

## **ES\_3: SS\_1 + Upper Body-indicator + AD (4)**

The syntax below calculates the WG Short Set ENHANCED Disability Indicator (**ES\_3**) based on the 12 questions at the recommended cut-off. The level of inclusion is: at least 1 domain/question is coded A LOT OF DIFFICULTY or CANNOT DO AT ALL for the six short set question; severity levels 3 or 4 for the Upper body-Indicators; and severity level 4 for Anxiety- and Depression-Indicators.

**If** (missing(vision) AND missing(hearing) AND missing(mobility) AND missing(communication) AND missing(Self\_Care) AND missing(Cognition) AND missing(UB\_INDICATOR) AND missing(ANX\_INDICATOR) AND missing(DEP\_INDICATOR) ) **then** ES\_3 = **.**; **Else If** ((vision =  $3$  OR vision =  $4$ ) OR (hearing =  $3$  OR hearing =  $4$ ) OR (mobility =  $3$  OR mobility = **4**) OR (communication= **3** OR communication = **4**) OR (Self\_Care = **3** OR Self\_Care  $= 4$ ) OR (Cognition  $= 3$  OR Cognition  $= 4$ ) OR (UB\_INDICATOR=3 OR UB\_INDICATOR=4) OR ANX\_INDICATOR =  $4$  OR DEP\_INDICATOR =  $4$ ) **then**  $ES_3 = 1$ ; **Else** ES  $3 = 2$ ;

**Proc Freq Data**=SS. ExtendedSets2013; **Tables** ES\_3; **Run**;

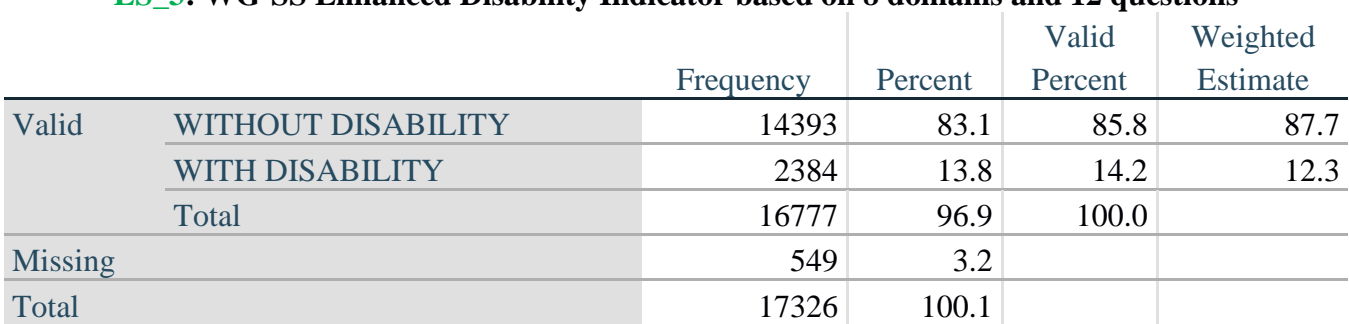

# **ES\_3: WG-SS Enhanced Disability Indicator based on 8 domains and 12 questions**

## **POSTSCRIPT: Why exclude Pain and fatigue?**

Of note is the exclusion of the pain and fatigue domains from several of the Disability Identifiers above. There has been considerable discussion within the WG on these domains. They are not, strictly speaking, domains of functioning – and our analyses indicated that they are both highly correlated with other domains – and that the rates of disability with the inclusion of these domains can be very high. Finally, in terms of international comparability, these domains are less universal; that is, they are more susceptible to local, socio-cultural influences than other domains of functioning.

For these reasons, we chose to exclude them from several of these analyses, though they can be included in supplemental analyses carried out by NSOs on a national basis.

#### **APPENDIX 1: SAS Code used in the NHIS data file**

```
Data ES.ExtendedSets13;
      Set NHIS. Funcdisb13;
      *Step 1. Generate frequency distribution for each domain question: Vision
      VIS_SS is the WG-SS Vision question;
      *Convert 7,8,9 to missing;
      If VIS_SS2 in (1,2,3,4) then Vision=VIS_SS2;
      Else Vision=.;
      *Step 2. Generate frequency distribution for each domain question: 
      Communication
      COM_SS is the WG-SS Communication question;
      *Convert 7,8,9 to missing;
      If COM_SS in (1,2,3,4) then communication=COM_SS;
      Else communication=.;
      *Step 3. Generate frequency distribution for each domain question (including 
      domains with multiple questions): Hearing
      HEAR SS is the WG-SS Hearing question.
      HEAR_3 is Difficulty hearing conversation with one person in quiet room.
      HEAR_4 is Difficulty hearing one person in noisier room;
      *Convert 7,8,9 to;
      If HEAR_SS2 in (1,2,3,4) then hearing=HEAR_SS2;
      Else If HEAR_SS2 in (7,8,9 ) then hearing=.;
      If HEAR_3 in (1,2,3,4) then HEAR_3_R=HEAR_3;
      Else If HEAR_3 in (7,8,9 ) then HEAR_3_R=.;
      If HEAR_4 in (1,2,3,4) then HEAR_4_R=HEAR_4;
      Else If HEAR_4 in (7,8,9 ) then HEAR_4_R=.;
      *Step 4. For Hearing questions, recode Hear_3_R and Hear_4_R to 4 (cannot do 
      at all) if HEAR_SS2 is 4 (Cannot do at all).
      IF HEAR_SS = 4 HEAR_3_R = 4.
      IF HEAR SS = 4 HEAR 4 R = 4.;
      If hearing = 4 and HEAR 3 R = \cdot then HEAR 3 X = 4;
      Else HEAR 3 X=HEAR 3 R;
      If hearing = 4 and HEAR_4_R =. then HEAR_4_R = 4;
      Else HEAR_4_X=HEAR_4_R;
      *Step 5. Generate a cross-tabulation of the two Hearing Extended Set 
      questions: HEAR_3_X and HEAR_4_X.;
      *Step 6. Create a HEARING INDICATOR (H_INDICATOR) based on the two additional 
      hearing questions HEAR_3_X and HEAR_4_X
      The syntax below creates a HEARING INDICATOR (H_INDICATOR) based on the two 
      additional hearing questions HEAR_3_X and HEAR_4_X;
      IF (HEAR_3_X = 1 AND HEAR_4_X = 1) OR (HEAR_3_X = 1 AND HEAR_4_X = 2) then
     H_INDICATOR = 1;
```
Else IF (HEAR\_3\_X = 2 AND (HEAR\_4\_X = 1 OR HEAR\_4\_X = 2)) OR (HEAR\_3\_X = 1 AND HEAR\_4\_X = **3**) then H\_INDICATOR = **2**; Else IF (HEAR  $3X = 3$  AND (HEAR  $4X = 1$  OR HEAR  $4X = 2$ ) OR (HEAR  $3X = 2$ AND HEAR $-4$ <sub> $-$ </sub>X = 3) OR (HEAR $-3$ <sub> $-$ X</sub> = 1 AND HEAR $-4$ <sub> $-$ </sub>X = 4)) then H\_INDICATOR = 3; Else IF ((HEAR\_3\_X = 3 AND HEAR\_4\_X = 3) OR HEAR\_3\_X = 4 OR (HEAR\_4\_X = 4 AND (HEAR\_3\_X = **2** OR HEAR\_3\_X = **3**))) then H\_INDICATOR = **4**; \***Step 7**. Generate frequency distribution for each domain question: **Cognition** COG SS is the WG-SS Cognition question. Cognition: Degree of difficulty remembering or concentrating; \*Recode  $7,8,9$  to  $\ldots$ If COG\_SS in (**1**,**2**,**3**,**4**) then Cognition=COG\_SS; Else If COG\_SS in (**7**,**8**,**9**) then Cognition=**.**; \*If response to COG-SS 2, 3 or 4 then the respondent is asked COG\_1: whether they have difficulty remembering, concentrating or both. ; If COG\_1 in (**1**,**2**,**3**) then COG\_1\_R=COG\_1; Else If COG\_1 in (**7**,**8**,**9**) then COG\_1\_R=**.**; \***Step 8**. Account for those who did not answer COG\_1 (COG\_SS is 1 – no difficulty and they were skipped) by recoding COG\_1 to 0 (No difficulty). If response to COG-SS is 1: no difficulty, then the variable COG\_1 is recoded into COG\_1A, and the value assigned is 0: no difficulty; If COG\_SS=**1** then COG\_1A=**0**; Else COG\_1A=COG\_1\_R; \***Step 9**. Generate frequency distribution for remaining cognition questions. Frequency distribution of the Cognition extended REMEMBERING questions: COG\_2 and COG\_3.; If COG\_2 in (**1**,**2**,**3**) then COG\_2\_R=COG\_2; Else If COG\_2 in (**7**,**8**,**9**) then COG\_2\_R=**.**; If COG\_3 in (**1**,**2**,**3**) then COG\_3\_R=COG\_3; Else If COG\_3 in (**7**,**8**,**9**) then COG\_3\_R=**.**; \***Step 10**. Generate cross-tabulation of the two Cognition extended set questions COG\_2 by COG\_3.; \***Step 11**. Create a Remembering Indicator based on distribution of COG\_2 and COG 3. The syntax below creates a REMEMBERING INDICATOR (R INDICATOR) based on the additional remembering questions (COG\_2\_R and COG\_3\_R). If COG\_SS is 1: no difficulty, then the Remembering Indicator is coded as 1: the lowest level of difficulty; IF (Cognition = **1**) then R\_INDICATOR = **1**; Else IF ((COG\_2\_R = 1 AND COG\_3\_R = 1) OR (COG\_3\_R = 1 AND COG\_2\_R = 2) OR (COG 3 R = 2 AND COG 2 R = 1)) then R INDICATOR = 2;  $(COG_3_R = 2ANDCOG_2R = 1)$ Else IF  $(COG_3_R = 2$  AND  $COG_2_R = 2)$  then R\_INDICATOR = 3; Else IF  $(COG_3_R = 3 \text{ OR } COG_2_R = 3)$  then R\_INDICATOR =  $4$ ; \***Step 12**. If COG\_1A is coded as 2 (concentrating only), then the Remembering Indicator is coded as 5. These 388 individuals are respondents who were not included in the Remembering Indicator since they had only difficulty concentrating. ;

```
Else IF (COG_1A = 2) then R_INDICATOR = 5;
Else R_INDICATOR = 0;
*Step 13. Generate frequency distribution of the Remembering Indicator.;
*Step 14. Supplement Remembering Indicator with information on difficulty 
concentrating.
The syntax below adds information on whether cognitive difficulties are 
compounded by difficulty concentrating in addition to difficulty remembering.
Create a COGNITION INDICATOR (COG_INDICATOR) based on R_INDICATOR (above) and 
the cognition question (COG_1). The 388 individuals with 'concentrating only' 
were allocated as follows:
1. 357 with a little difficulty on COG SS question were classified as 2
2. 30 with a lot of difficulty on COG_SS question were classified as 3
3. 1 with cannot do on COG_SS question was classified as 4
Those with both remembering and concentrating difficulty were upgraded 36 
individuals from 2 to 3, and 125 individuals from 3 to 4.;
COG_INDICATOR=R_INDICATOR; 
IF (R_INDICATOR = 5 AND Cognition = 2) then COG_INDICATOR = 2;
Else IF (R_INDICATOR = 5 AND Cognition = 3) then COG_INDICATOR = 3;
Else IF (R_INDICATOR = 5 AND Cognition = 4) then COG_INDICATOR = 4;
 IF (R_INDICATOR = 2 AND COG_1_R = 3 AND Cognition = 3) then COG_INDICATOR = 
3;
Else IF (R_INDICATOR = 3 AND COG_1_R = 3 AND Cognition = 3) then
COG_INDICATOR = 4;
*Step 15. Generate frequency distribution of the Cognition Indicator.;
*Step 16. Generate frequency distribution for each domain question: Self-care 
and Upper body functioning.;
*UB_SS is the WG-SS Self-care question. 
Recode 7,8,9 to .;
If UB_SS in (1,2,3,4) then Self_care =UB_SS;
Else Self_care =.;
If UB_1 in (1,2,3,4) then UB_1_R=UB_1;
Else If UB_1 in (7,8,9) then UB_1_R=.;
If UB_2 in (1,2,3,4) then UB_2_R=UB_2;
Else If UB_2 in (7,8,9) then UB_2_R=.;
*Step 17. Generate a cross-tabulation of the two Upper body Extended Set 
questions: UB_2_R and UB_1_R.;
*Step 18. Create an UPPER BODY INDICATOR (UB_INDICATOR) based on the two 
additional self care questions UB_2_R and UB_3_R.
Syntax below creates UB_INDICATOR based on the distribution in the cross-
tabulation above.;
IF (UB_1_R = 4 \text{ OR } UB_2_R = 4) then UB_INDICATOR = 4;
Else IF UB_INDICATOR NE 4 AND (UB_1_R = 3 OR UB_2_R = 3) then UB_INDICATOR =
3;
Else IF UB_INDICATOR NE 4 AND UB_INDICATOR NE 3 AND (UB_1_R = 2 OR UB_2_R = 
2) then UB_INDICATOR = 2;
Else IF UB_INDICATOR NE 4 AND UB_INDICATOR NE 3 AND UB_INDICATOR NE 2 AND (UB_1_R = 1 \text{ OR } UB_2_R = 1) then UB_INDICATOR = 1.;
(UB_1_R = 1 \text{ OR } UB_2_R = 1)
```

```
*Step 19. Generate frequency distribution for each domain question: Mobility.
MOB_SS is the WG-SS Mobility question
First, calculate frequency distributions on the short set and two extended 
set WALKING questions (MOB_4, MOB_5);
If MOB_SS2 in (1,2,3,4) then Mobility=MOB_SS2;
Else Mobility=.;
 If MOB_4 in (1,2,3,4) then MOB_4_R=MOB_4;
Else If MOB_4 in (7,8,9) then MOB_4_R=.;
If MOB_5 in (1,2,3,4) then MOB_5_R=MOB_5;
Else If MOB_5 in (7,8,9) then MOB_5_R=.;
*Step 20. Generate a cross-tabulation of the walking distance questions: 
MOB_4_R (Difficulty walking 100 yards without equipment) and MOB_5_R 
(Difficulty walking 1/3 mile without equipment ) to determine a single 
WALKING INDICATOR.
 NOTE: 623 individuals who responded cannot do at all to MOB_4 were not asked 
MOB_5 and they do not appear in the table below.
They are, however, accounted for in the WALKING indicator calculation;
*Step 21. Create a WALKING INDICATOR (WALK_INDICATOR) based on the two 
additional walking questions MOB_4_R and MOB_5_R.
Syntax below creates WALKING_INDICATOR based on the distribution in the 
cross-tabulation above.;
WALK_INDICATOR=0;
IF (MOB 4 R = 1 AND (MOB 5 R = 1 OR MOB 5 R = 2)) then WALK INDICATOR = 1;
Else IF (MOB 4 R = 1 AND MOB 5 R = 3) OR (MOB 4 R = 2 AND (MOB 5 R = 1 OR
MOB_5_R = 2 OR MOB_5_R = 3) then WALK_INDICATOR = 2;
Else IF (MOB_4_R = 1 AND MOB_5_R = 4) OR (MOB_4_R = 3 AND (MOB_5_R = 1 OR
MOB_5_R = 2 OR MOB_5_R = 3) then WALK_INDICATOR = 3;
Else IF (MOB_4_R = 2 AND MOB_5_R = 4) OR (MOB_4_R = 3 AND MOB_5_R = 4) then
WALK_INDICATOR = 4;
*Syntax below includes the 623 who responded cannot do at all to MOB_4 into 
the WALKING INDICATOR;
Else IF (WALK_INDICATOR = 0 AND MOB_4_R = 4) then WALK_INDICATOR = 4;
*RECODE WALK_INDICATOR (0 = SYSMIS).;
IF WALK_INDICATOR=0 then WALK_INDICATOR=.;
*Step 22. Supplement Walking Indicator with information on difficulty 
Climbing steps (MOB_6). CROSSTABS WALK_INDICATOR BY MOB_6.;
If MOB_6 in (1,2,3,4) then MOB_6_R=MOB_6;
Else If MOB_6 in (7,8,9) then MOB_6_R=.;
*Step 23. Create a mobility indication (MOB_INDICATOR) with information 
garnered from cross-tabulation above.;
MOB_INDICATOR = WALK_INDICATOR;
IF (WALK_INDICATOR = 2 AND MOB_6_R = 3) then MOB_INDICATOR = 3;
Else IF (WALK_INDICATOR = 1 AND MOB_6_R = 3) then MOB_INDICATOR = 2;
```
Else IF (WALK\_INDICATOR = **2** AND MOB\_6\_R = **4**) then MOB\_INDICATOR = **4**; Else IF (WALK\_INDICATOR = **1** AND MOB\_6\_R = **4**) then MOB\_INDICATOR = **3**; \***Step 24**. Generate frequency distribution on ANX\_1 (**Anxiety**); If ANX\_1 in (**1**,**2**,**3**,**4**,**5**) then ANX\_1\_R=ANX\_1; Else If ANX\_1 in (**7**,**8**,**9**) then ANX\_1\_R=**.**; \***Step 25**. The syntax below recodes ANX\_3R into ANX\_3Y to place "SOMEWHERE BETWEEN" numerically in-between "A LITTLE" and "A LOT"; If ANX\_3R =**1** then ANX\_3Y=**1**; Else If ANX  $3R = 2$  then ANX  $3Y=3$ ; Else If  $ANX_3R = 3$  then  $ANX_3Y=2$ ; Else If ANX\_3R in (**7**,**8**,**9**) then ANX\_3Y=**.**; \*Recode ANX\_3Y to 0 (not asked) if ANX\_1 is 5 (Never).; If ANX\_1 =**5** then ANX\_3Y=**0**; \***Step 26**. Generate a cross-tabulation of the anxiety Extended Set questions: ANX\_1\_R and ANX\_3Y.; \***Step 27**. Create an ANXIETY INDICATOR (ANX\_INDICATOR) based on the two anxiety questions ANX\_1\_R and ANX\_3Y. Syntax below creates ANX\_INDICATOR based on the distribution in the crosstabulation above.; IF (missing(ANX\_1\_R) OR missing(ANX\_3Y)) then ANX\_INDICATOR=**.**; Else IF ( ANX 3Y le  $4$  AND (ANX 1 R =  $4$  OR ANX 1 R =  $5$ )) then ANX INDICATOR=1; Else IF ((ANX\_1\_R = **3**) OR (ANX\_1\_R LT **3** AND ANX\_3Y=**1**) OR (ANX\_1\_R = **2** AND ANX\_3Y = **2**)) then ANX\_INDICATOR = **2**; Else IF ( $(ANX_1_R = 1 AND ANX_3Y = 2) OR (ANX_1_R = 2 AND ANX_3Y = 3)$ ) then ANX\_INDICATOR = **3**; Else IF ( $ANX_1_R = 1$  AND  $ANX_3Y = 3$ ) then  $ANX_1NDLGATOR = 4$ ; \***Step 28**. Generate frequency distribution on DEP\_1 (**Depression**); If DEP\_1 in (**1**,**2**,**3**,**4**,**5**) then DEP\_1\_R=DEP\_1; Else If DEP\_1 in (**7**,**8**,**9**) then DEP\_1\_R=**.**; Else DEP\_1\_R=**.**; \***Step 29**. The syntax below recodes DEP\_3R into DEP\_3Y to place "SOMEWHERE BETWEEN" numerically in-between "A LITTLE" and "A LOT"; If DEP\_3R =**1** then DEP\_3Y=**1**; Else If  $DEF 3R = 2$  then  $DEF 3Y=3$ ; Else If DEP\_3R =**3** then DEP\_3Y=**2**; Else If DEP\_3R in (**7**,**8**,**9**) then DEP\_3Y=**.**; \*Recode DEP\_3Y to 0 (not asked) if DEP\_1 is 5 (Never).; If DEP\_1 =**5** then DEP\_3Y=**0**; \***Step 30**. Generate a cross-tabulation of the depression Extended Set questions: DEP\_1\_R and DEP\_3Y.;

\***Step 31**. Create a DEPRESSION INDICATOR (DEP\_INDICATOR) based on the two depression questions DEP\_1\_R and DEP\_3Y; IF (missing(DEP\_1\_R) OR missing(DEP\_3Y)) then DEP\_INDICATOR = **.**; Else IF (DEP\_3Y Le **4** AND (DEP\_1\_R = **4** OR DEP\_1\_R = **5**)) then DEP\_INDICATOR=**1**; Else IF ((DEP\_1\_R = **3**) OR (DEP\_1\_R LT **3** AND DEP\_3Y=**1**) OR (DEP\_1 = **2** AND DEP\_3Y = **2**)) then DEP\_INDICATOR = **2**; Else IF ((DEP  $1$  R =  $1$  AND DEP 3Y =  $2$ ) OR (DEP  $1$  R =  $2$  AND DEP 3Y =  $3$ )) then DEP\_INDICATOR = **3**; Else IF (DEP 1 R = 1 AND DEP  $3Y = 3$ ) then DEP INDICATOR =  $4$ ; \***Step 32**. Generate frequency distribution on PAIN\_2 (**Pain**); If PAIN\_2 in (**1**,**2**,**3**,**4**) then PAIN\_2\_R=PAIN\_2; Else If PAIN\_2 in (**7**,**8**,**9**) then PAIN\_2\_R=**.**; \***Step 33**. The syntax below recodes PAIN\_4 into PAIN\_4Y to place "SOMEWHERE BETWEEN" numerically in-between "A LITTLE" and "A LOT" It also creates the category NOT ASKED, if PAIN\_2 is NEVER (1); If PAIN\_4 =**1** then PAIN\_4Y=**1**; Else If PAIN\_4 =**2** then PAIN\_4Y=**3**; Else If PAIN\_4 =**3** then PAIN\_4Y=**2**; Else If PAIN\_4 in (**7**,**8**,**9**) then PAIN\_4Y=**.**; If PAIN\_2=**1** then PAIN\_4Y=**0**; \***Step 34**. Generate a cross-tabulation of the PAIN Extended Set questions: PAIN 2 R and PAIN 4Y.; \***Step 35**. Create a PAIN INDICATOR (P\_INDICATOR) based on the two PAIN questions PAIN\_2\_R and PAIN\_4Y. Syntax below creates P\_INDICATOR based on the distribution in the crosstabulation above.; IF (PAIN\_2\_R = **1**) OR (PAIN\_4Y = **1** AND (PAIN\_2\_R = **2** OR PAIN\_2\_R = **3**)) then P\_INDICATOR = **1**; Else IF ( $(PAIN_2_R = 2 AND (PAIN_4Y = 2 OR PAN_4Y = 3)$ ) OR  $(PAIN_2_R = 3$ AND PAIN $_4$ Y = 2) OR (PAIN $_2$ <sub>R</sub> = 4 AND PAIN $_4$ Y = 1)) then P\_INDICATOR = 2; Else IF  $(PAIN_2_R = 3 AND PAIN_4Y = 3) OR (PAIN_2_R = 4 AND PAIN_4Y = 2)$ then P\_INDICATOR = **3**; Else IF  $(PAIN_2_R = 4 AND PAN_4Y = 3) then PINDICATOR = 4;$ \***Step 36**. Generate frequency distribution on **FATIGUE** Extended Set questions Tired\_1 (How often you felt tired in the past 3 months.), Tired\_2 and Tired\_3; If TIRED\_1 in (**1**,**2**,**3**,**4**) then TIRED\_1\_R=TIRED\_1; Else If TIRED\_1 in (**7**,**8**,**9**) then TIRED\_1\_R=**.**; If TIRED\_2 in (**1**,**2**,**3**) then TIRED\_2\_R=TIRED\_2; Else If TIRED\_2 in (**7**,**8**,**9**) then TIRED\_2\_R=**.**; Else TIRED\_2\_R=**.**;

\***Step 37**. Recode Tired\_2 to 0 (not asked) if Tired\_1 is 1 (Never).; If TIRED\_1 =**1** then TIRED\_2\_R=**0**; \***Step 38**.recodes TIRED\_3 into TIRED\_3Y to place "SOMEWHERE BETWEEN" numerically in-between "A LITTLE" and "A LOT". Also, if response to TIRED\_1 is 1: Never, then TIRED\_3 is not asked; If TIRED\_3 =**1** then TIRED\_3Y=**1**; Else If TIRED\_3 =**2** then TIRED\_3Y=**3**; Else If TIRED\_3 =**3** then TIRED\_3Y=**2**; Else If TIRED\_3 in (**7**,**8**,**9**) then TIRED\_3Y=**.**; If TIRED\_1=**1** then TIRED\_3Y=**0**; \***Step 39**. Generate a cross-tabulation of the FATIGUE Extended Set questions: TIRED\_1\_R, TIRED\_2\_R and TIRED\_3Y.; \***Step 40**. Create a FATIGUE INDICATOR (T\_INDICATOR) based on the three FATIGUE questions TIRED\_1\_R, TIRED\_2\_R and TIRED\_3Y.; IF (TIRED\_1\_R = **1**) then T\_INDICATOR = **1**; Else IF (TIRED\_1\_R = 2 AND TIRED\_2\_R = 1 AND TIRED\_3Y = 1) then  $T$ \_INDICATOR = **1**; Else IF (TIRED\_1\_R = 3 AND TIRED\_2\_R = 1 AND TIRED\_3Y = 1) then  $T$ \_INDICATOR = **1**; Else IF (TIRED\_1\_R in (**2**,**3**,**4**) AND TIRED\_2\_R in (**2**,**3**) AND TIRED\_3Y =**1**) then T\_INDICATOR = **2**; Else IF (TIRED 1 R in  $(2,3,4)$  AND TIRED 2 R = 1 AND TIRED  $3Y = 2$ ) then T\_INDICATOR = **2**; Else IF (TIRED 1 R = 2 AND TIRED 2 R = 2 AND TIRED  $3Y = 2$ ) then T\_INDICATOR = 2; Else IF (TIRED\_1\_R =**4** AND TIRED\_2\_R =**1** AND TIRED\_3Y =**1**) then T\_INDICATOR = **2**; Else IF (TIRED 1 R in  $(3,4)$  AND TIRED 2 R = 2 AND TIRED  $3Y = 2$ ) then T\_INDICATOR = **3**; Else IF (TIRED\_1\_R in (**2**,**3**,**4**) AND TIRED\_2\_R =**3** AND TIRED\_3Y =**2**) then T\_INDICATOR = **3**; Else IF (TIRED\_1\_R in (**2**,**3**,**4**) AND TIRED\_2\_R =**1** AND TIRED\_3Y =**3**) then T\_INDICATOR = **3**; Else IF (TIRED\_1\_R in (**2**,**3**) AND TIRED\_2\_R =**2** AND TIRED\_3Y =**3**) then T\_INDICATOR = **3**; Else IF (TIRED\_1\_R =**2** AND TIRED\_2\_R =**3** AND TIRED\_3Y =**3**) then T\_INDICATOR = **3**; Else IF (TIRED 1 R = 4 AND TIRED 2 R = 2 AND TIRED 3Y = 3) then T\_INDICATOR =  $4$ ; Else IF (TIRED\_1\_R in (**3**,**4**) AND TIRED\_2\_R =**3** AND TIRED\_3Y =**3**) then T\_INDICATOR = **4**; Else T\_INDICATOR = **.**; \***SS\_1**: WG Short Set Disability Indicator based on the 6 short set questions.; IF (missing(vision) AND missing(hearing) AND missing(mobility) AND missing(communication) AND missing(Self\_care) AND missing(Cognition)) then  $SS_1 = .;$ Else IF ((vision = **3** OR vision = **4**) OR (hearing= **3** OR hearing = **4**) OR (mobility= **3** OR mobility = **4**) OR (communication= **3** OR communication = **4**) OR

 (Self\_care = **3** OR Self\_care = **4**) OR (Cognition = **3** OR Cognition = **4**)) then SS\_1 = **1**; Else SS\_1 = **2**; \***ES\_1**: SS\_1 + Hearing-indicator, Mobility-indicator, Cognition-indicator + Upper Body-indicator + PFAD (4). PFAD=only level 4 in Pain indictor, Fatigue indicator, Anxiety indictor, and Depression indicator; IF ( missing(SS\_1) AND (H\_INDICATOR LT **1** OR H\_INDICATOR GT **4**) AND (MOB\_INDICATOR LT **1** OR MOB\_INDICATOR GT **4**) AND missing(COM\_SS) AND missing(UB\_SS) AND (COG\_INDICATOR LT **1** OR COG\_INDICATOR GT **4**) AND (UB\_INDICATOR LT **1** OR UB\_INDICATOR GT **4**) AND missing(P\_INDICATOR) AND (T\_INDICATOR LT **1** OR T\_INDICATOR GT **4**) AND (ANX\_INDICATOR LT **1** OR ANX\_INDICATOR GT **4**) AND (DEP\_INDICATOR LT **1** OR DEP\_INDICATOR GT **4**)) then  $ES_1 = .;$ Else IF (SS\_1 = **1** OR (H\_INDICATOR = **3** OR H\_INDICATOR = **4**) OR (MOB\_INDICATOR = **3** OR MOB\_INDICATOR = **4**) OR (COG\_INDICATOR = **3** OR COG\_INDICATOR = **4**) OR (UB\_INDICATOR = **3** OR UB\_INDICATOR = **4**) OR P\_INDICATOR = **4** OR T\_INDICATOR = **4** OR ANX\_INDICATOR = **4** OR DEP\_INDICATOR = **4**) then ES\_1 = **1**; Else ES\_1 = **2**; \***ES\_2**: SS\_1 + Hearing-indicator, Mobility-indicator, Cognition-indicator + Upper Body-indicator + AD (4) AD=only level 4 in Anxiety indictor and Depression indicator; IF (missing(SS\_1) AND (H\_INDICATOR LT **1** OR H\_INDICATOR GT **4**) AND (MOB\_INDICATOR LT **1** OR MOB\_INDICATOR GT **4**) AND missing(COM\_SS) AND missing(UB\_SS) AND (COG\_INDICATOR LT **1** OR COG\_INDICATOR GT **4**) AND (UB\_INDICATOR LT **1** OR UB\_INDICATOR GT **4**) AND (ANX\_INDICATOR LT **1** OR ANX\_INDICATOR GT **4**) AND (DEP\_INDICATOR LT **1** OR DEP\_INDICATOR GT **4**)) then ES  $2 = .$ ; Else IF (SS\_1 = **1** OR (H\_INDICATOR = **3** OR H\_INDICATOR = **4**) OR (MOB\_INDICATOR = **3** OR MOB\_INDICATOR = **4**) OR (COG\_INDICATOR = **3** OR COG\_INDICATOR = **4**) OR (UB\_INDICATOR = **3** OR UB\_INDICATOR = **4**) OR ANX\_INDICATOR = **4** OR DEP\_INDICATOR = **4**) then ES\_2 = **1**; Else ES\_2 = **2**; \***ES** 3: SS  $1 +$  Upper Body-indicator + AD (4) AD=only level 4 in Anxiety indictor and Depression indicator; IF (missing(vision) AND missing(hearing) AND missing(mobility) AND missing(communication) AND missing(Self\_care) AND missing(Cognition) AND missing(ANX\_INDICATOR) AND missing(DEP\_INDICATOR)) then ES\_3 = **.**; Else IF ((vision = **3** OR vision = **4**) OR (hearing= **3** OR hearing = **4**) OR mobility= **3** OR mobility = **4**) OR (communication= **3** OR communication = **4**) OR (Self\_care = **3** OR Self\_care = **4**) OR (Cognition = **3** OR Cognition = **4**) OR ANX\_INDICATOR = **4** OR DEP\_INDICATOR = **4**) then ES\_3 = **1**; Else ES\_3 = **2**; Label Vision="Degree of difficulty seeing" communication="Degree of difficulty communicating using usual language"

hearing="Degree of difficulty hearing" HEAR\_3\_R="Difficulty hearing conversation with one person in quiet room" HEAR\_3\_X="Difficulty hearing conversation with one person in quiet room:Recoded from HEAR\_3\_R" HEAR\_4\_R="Diff hearing one person in noisier room even w/ hearing aid" HEAR\_4\_X="Diff hearing one person in noisier room even w/ hearing aid:Recoded from HEAR 4 R" H\_INDICATOR="Hearing indictor" Cognition="Degree of difficulty remembering or concentrating" COG\_1\_R="Difficulty remembering, concentrating, or both?" COG\_1A="Include respondents who did not asked COG\_1" COG 2 R="How often have difficulty remembering?" COG\_3\_R="Amount of things you have difficulty remembering?" R\_INDICATOR="Remembering indicator" COG\_INDICATOR="COG INDICATOR" Self\_care="Degree of difficulty with self-care" UB\_1\_R="Diff raising 2 liter bottle of water from waist to eye level" UB\_2\_R="Degree of difficulty using hands and fingers" UB\_INDICATOR="UB INDICATOR" MOB\_4\_R="Diff walking 100 yards on level ground w/o aid or equipment" MOB\_5\_R="Diff walking 1/3rd mile on level ground w/o aid or equipment" WALK INDICATOR="WALK INDICATOR" MOB\_INDICATOR="MOB INDICATOR" PAIN\_2\_R="Frequency of pain in past 3 months" PAIN\_4Y="How much pain you had last time you had pain?" P\_INDICATOR="Pain INDICATOR" TIRED\_1\_R="How often felt very tired or exhausted in past 3 months" TIRED\_2\_R="How long most recent tired or exhausted feelings lasted?" TIRED 3Y="Level of tiredness last time felt very tired or exhausted" T\_INDICATOR="Tired INDICATOR" SS\_1="WG Short Set Disability Identifier" ES\_1="WG-ES Disability Indicator based on 10 domains and 25 questions" ES\_2="WG-ES Disability Indicator based on 9 domains and 20 questions" ES\_3="WG-SS Enhanced Disability Indicator based on 9 domains and 12 questions" Format Vision communication hearing HEAR\_3\_R HEAR\_4\_R HEAR\_3\_X HEAR\_4\_X Cognition Self\_care UB\_1\_R UB\_2\_R Mobility MOB\_4\_R MOB\_5\_R Diff. COG\_1\_R COGF. COG\_1A COG1AF. COG\_2\_R Cog2f. COG\_3\_R Cog3f. PAIN\_2\_R TIRED\_1\_R<br>pain2Tire1f. TIRED 2 R Tire2f. PAIN 4Y TIRED 3Y pain4Tire3f. TIRED\_2\_R Tire2f. PAIN\_4Y TIRED\_3Y pain4Tire3f. ANX\_1\_R DEP\_1\_R AnxDep. ANX\_3Y DEP\_3Y AnxDep3F. SS\_1 ES\_1 ES\_2 ES\_3 DisabF.; **Proc format** library=ES.ES; **1**="No Difficulty" **2**="Some Difficulty" **3**="A lot of Difficulty" **4**="Cannot do at all" **.**="Missing"

```
Run;
```
;

```
Value Diff
;
Value COGF
      1="Difficulty remembering only"
      2="Difficulty concentrating only"
      3="Difficulty with both remembering and concentrating"
```

```
;
      Value COG1AF
            0="(0)No difficulty"
            1="Difficulty remembering only"
            2="Difficulty concentrating only"
            3="Difficulty with both remembering and concentrating"
      ;
      Value Cog2f
            1="Sometimes"
            2="Often"
            3="All of the time"
      ;
      Value Cog3f
            1="A few things"
            2="A lot of things"
            3="Almost everything"
      ;
      Value AnxDep
            1="Daily"
            2="Weekly"
            3="Monthly"
            4="Afew times a year"
            5="Never"
      ;
      Value AnxDep3F
            0="Not asked"
            1="A little"
            2="In bewteen"
            3="A lot"
      ;
      Value pain2Tire1f
            1="Never"
            2="Some days"
            3="Most days"
            4="Every day"
      ;
      Value Tire2f
            0="NOT ASKED"
            1="Some days"
            2="Most days"
            3="Every day"
      ;
      Value pain4Tire3f
            0="NOT ASKED"
            1="A little"
            2="in between"
            3="A lot"
      ;
      Value DisabF
            1="With Disability"
            2="Without Disability"
      ;
Run;
```